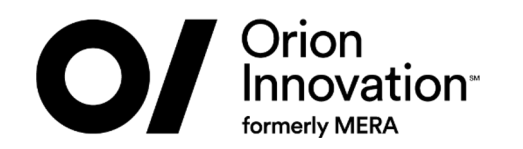

# ExoPlayer для IPTV приложений

КУЛИКОВА НАДЕЖДА, ORION INNOVATION

24.11.2021

## **Об авторе**

- Старший Android разработчик в компании Orion Innovatic
- 7 лет в мобильной разработке
- Опыт в проектах разного рода: Android TV, Automotive, V
- Почти в каждом проекте мне везет поработать с ExoPlay

NADEZH

Tele

### **Анонс**

#### Не будет:

- Базовой информации
- Устройства ExoPlayer

### Будет:

- Набор улучшений для ExoPlayer
- Полезные фишки, улучшающие производительность  $\sim$   $-$

#### Уровень подготовки:

- Для тех, кто когда либо работал с Exoplayer

## **О чем поговорим**

- **ТЗ и требования, протоколы**
- **Оптимизация проигрывания VOD**
	- Переключение качества аудио/видео
	- Быстрые закладки
	- Кеширование манифеста
- **Оптимизация проигрывания Live видео**
	- DefaultLoadControl
- **Работа с проблемными кодеками** 
	- Как Exoplayer выбирает кодеки
	- Отключение проблемных кодеков
	- Отключение проблемных профилей кодека
- **Продвинутые функции проигрывания**
	- Перемотка

## **О чем поговорим**

#### ▪ **ТЗ и требования, протоколы**

- **Оптимизация проигрывания VOD**
	- Переключение качества аудио/видео
	- Быстрые закладки
	- Кеширование манифеста
- **Оптимизация проигрывания Live видео**
	- DefaultLoadControl
- **Работа с проблемными кодеками**
	- Как Exoplayer выбирает кодеки
	- Отключение проблемных кодеков
	- Отключение проблемных профилей кодека
- **Продвинутые функции проигрывания**
	- Перемотка

## **ТЗ и требования, протоколы**

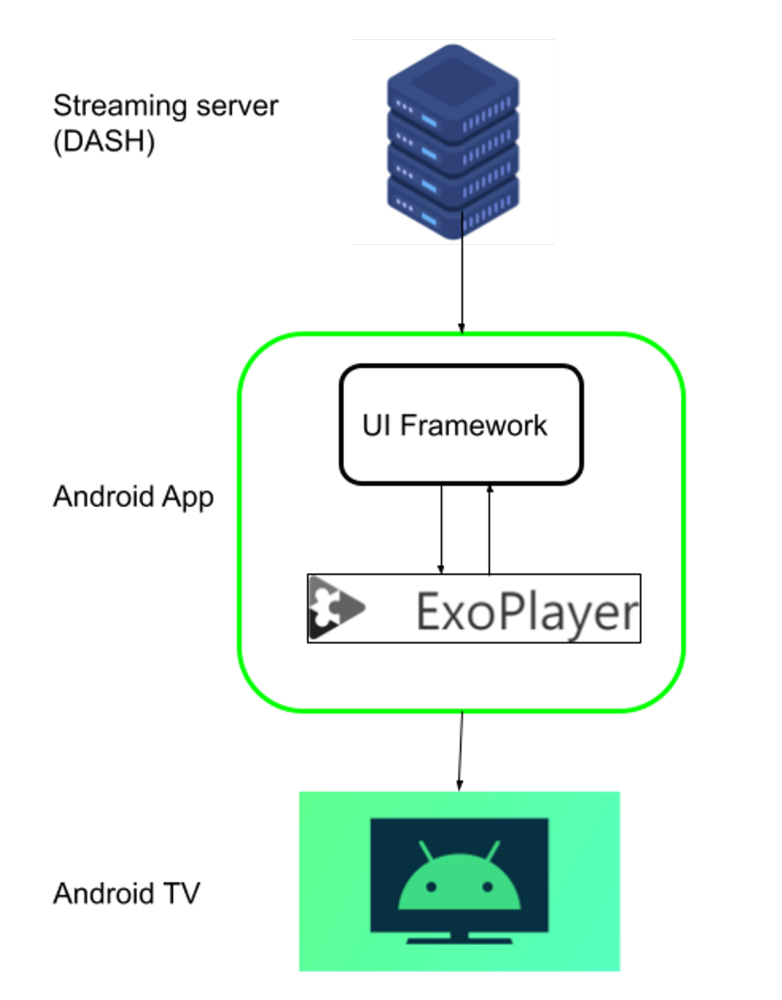

- 1. Отображение UI от фреймворка
- 2. Android плеер по запросу фреймворка
- 3. Управление и сбор информации с плеера
- 4. DASH плейлисты
- 5. Live и VOD
- 6. DRM Widevine
- 7. Быстрое переключение между стримами ~ 2.3 non-encrypted, 3.2 encrypted

## **ТЗ и требования, протоколы DASH**

- Преимущества:
- Работает с любыми кодеками
- Поддерживает все DRM технологии
- Поддерживает позиционирование, перемотку (быстрее чем в HLS)
- Поддержка рекламы

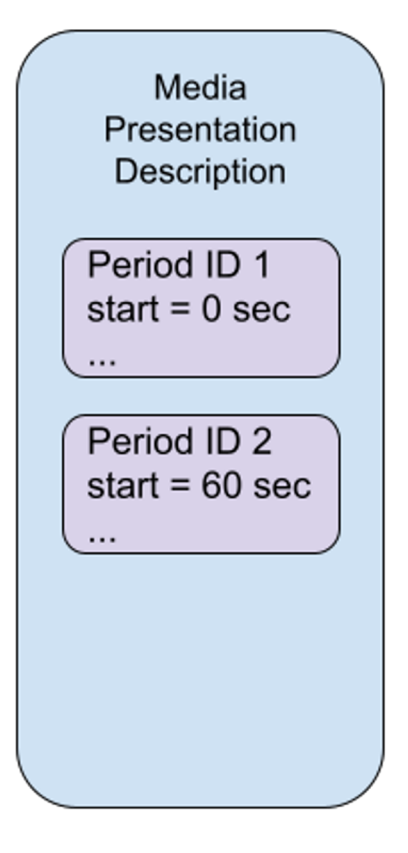

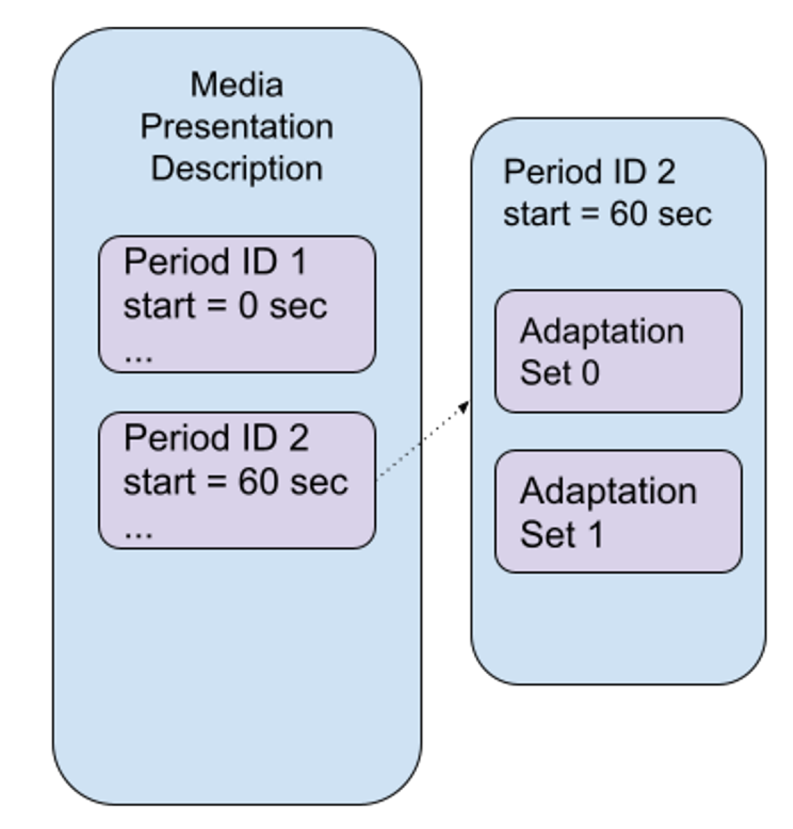

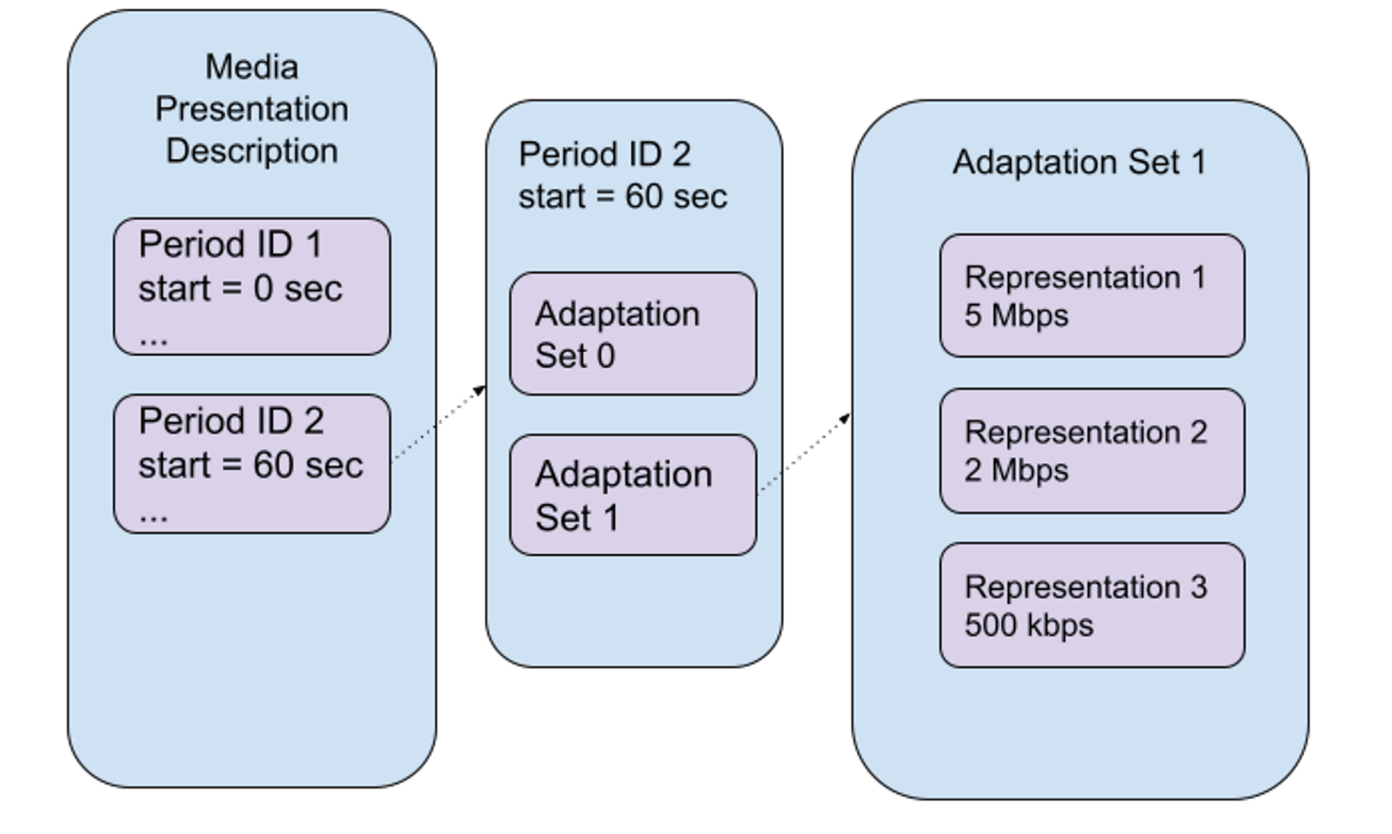

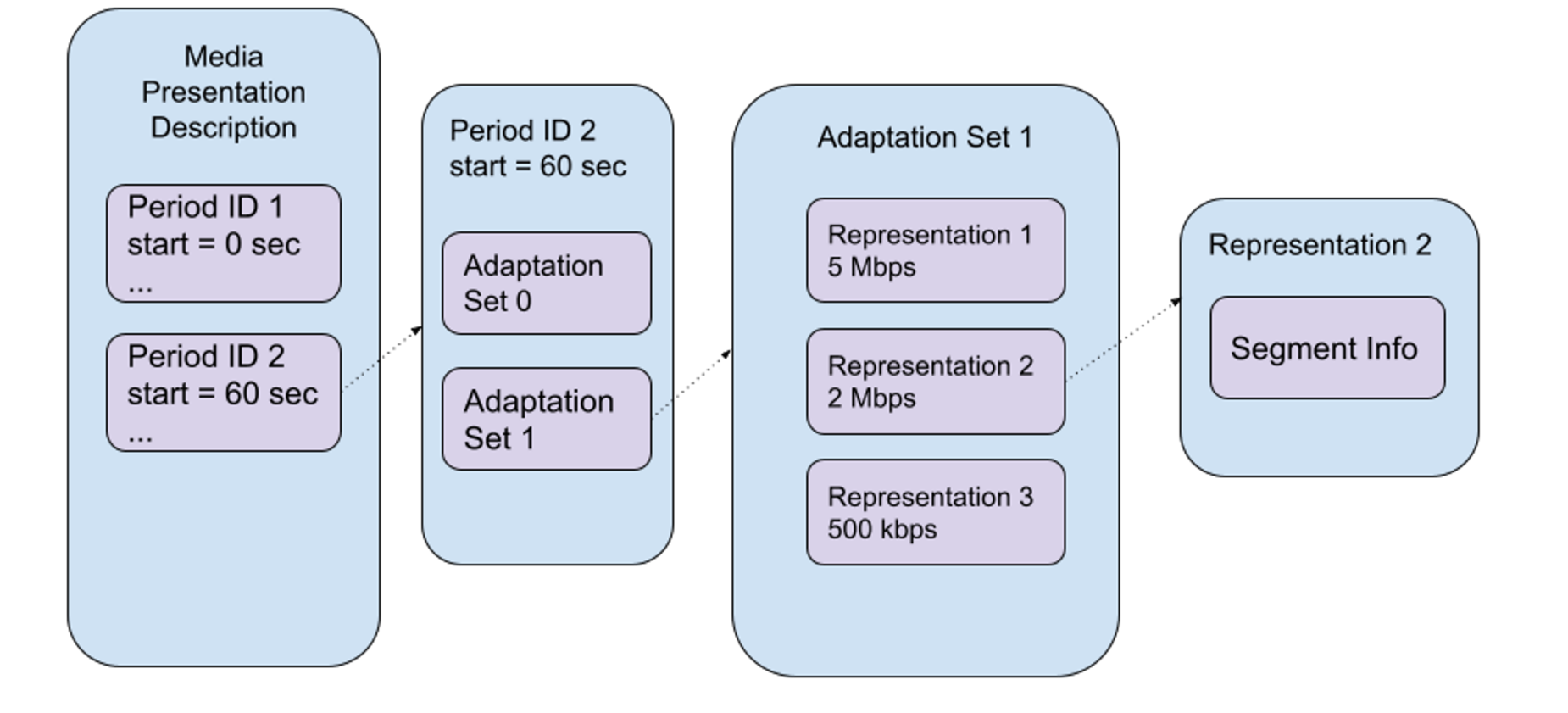

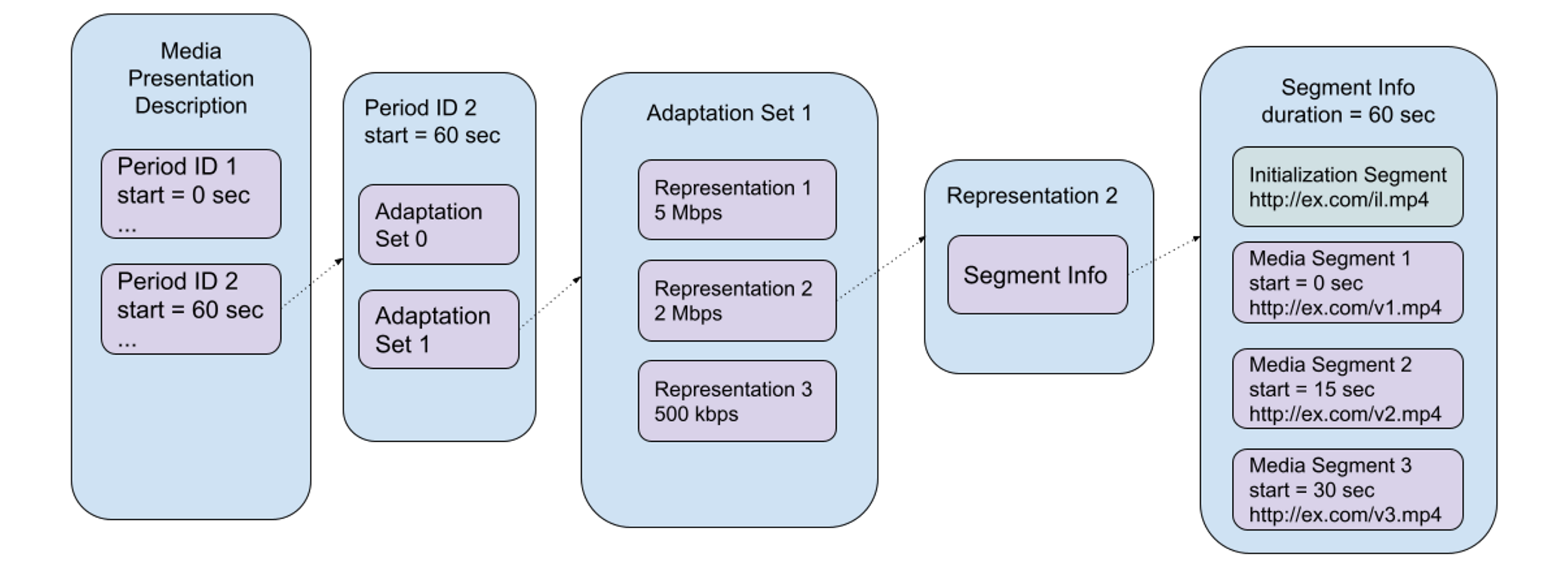

## **О чем поговорим**

- ТЗ и требования, протоколы
- **Оптимизация проигрывания VOD**
	- **Переключение качества аудио/видео**
	- **Быстрые закладки**
	- **Кеширование манифеста**
- **Оптимизация проигрывания Live видео**
	- DefaultLoadControl
- **Работа с проблемными кодеками**
	- Как Exoplayer выбирает кодеки
	- Отключение проблемных кодеков
	- Отключение проблемных профилей кодека
- **Продвинутые функции проигрывания**
	- Перемотка

## **Оптимизация проигрывания VOD**

Что важно для проигрывания?

- Быстрый старт проигрывания
- Оптимальное качество с учетом сети
- Возможность сохранения текущей позиции не во вред производительности

## **Оптимизация проигрывания VOD**

**Переключение качества аудио/видео**

**Шаг 1.** Адаптивный выбор качества.

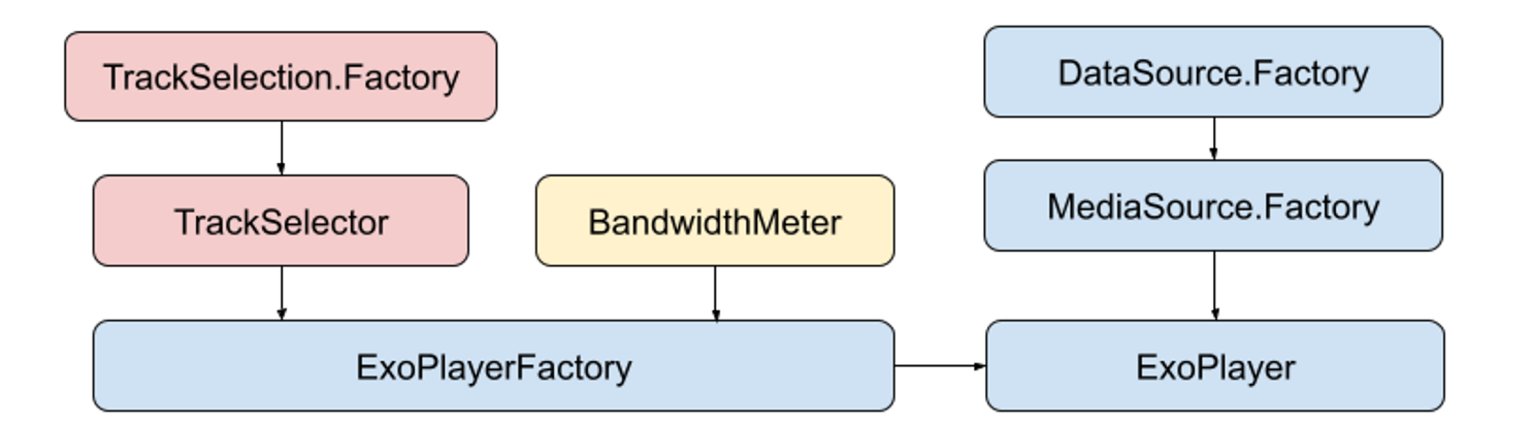

#### **Оптимизация проигрывания VOD Переключение качества аудио/видео Шаг 2.** Выбор подхода

#### **BandwidthMeter**

- базируется на качестве сети
- можно выбрать качество на старте (например среднее)
- класс final

#### **TrackSelector**

- полный контроль выбора трека
- класс доступен для наследования

### **Оптимизация проигрывания VOD Переключение качества аудио/видео**

**Шаг 2.** Выбор подхода

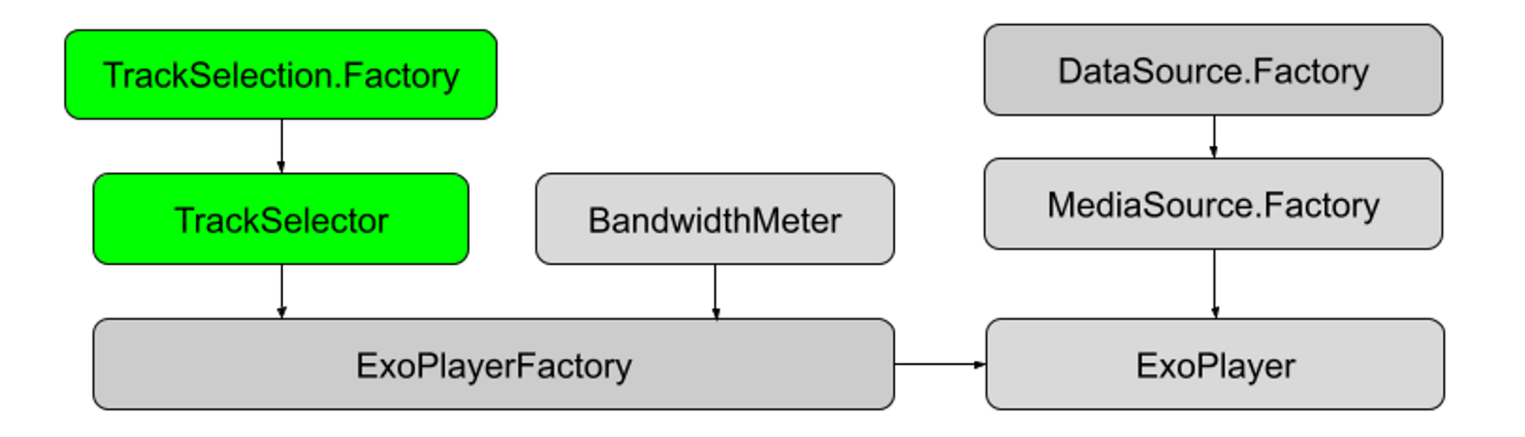

### **Оптимизация проигрывания VOD Переключение качества аудио/видео**

**Шаг 3.** Кастомный TrackSelector

class ExtendedTrackSelector(

context: Context,

...

 $\bullet\quad\bullet\quad\bullet$ 

}

) : DefaultTrackSelector(ExtendedAdaptiveTrackSelection.Factory(...)) {

### **Оптимизация проигрывания VOD Переключение качества аудио/видео**

**Шаг 3.** Кастомный AdaptiveTrackSelection.

}

```
class ExtendedAdaptiveTrackSelection private constructor(...)
                    : AdaptiveTrackSelection(...) {
    var useMinBitrate: Boolean = true
    override fun getSelectedIndex(): Int =
        if (useMinBitrate) {
            (0 until length).minByOrNull { getFormat(it).bitrate }
        } else { super.getSelectedIndex() }
    ...
```
Загрузка манифеста ~ 1,5 секунд

Когда мы можем закешировать манифест?

Он НЕ динамический

Если плейлист DASH.

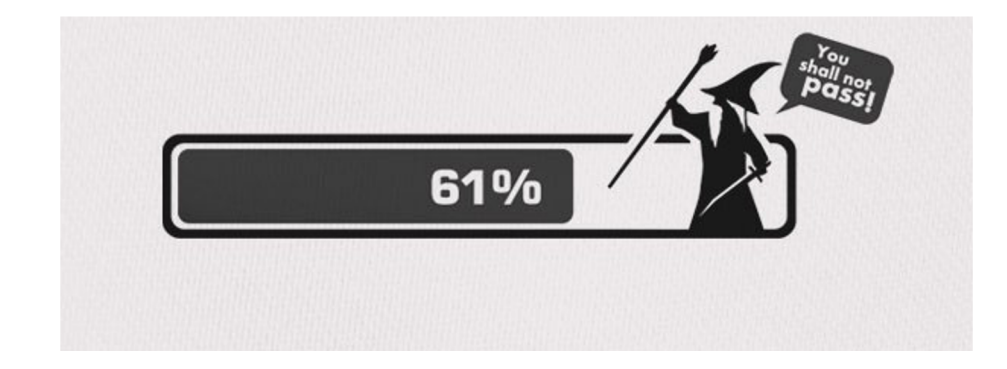

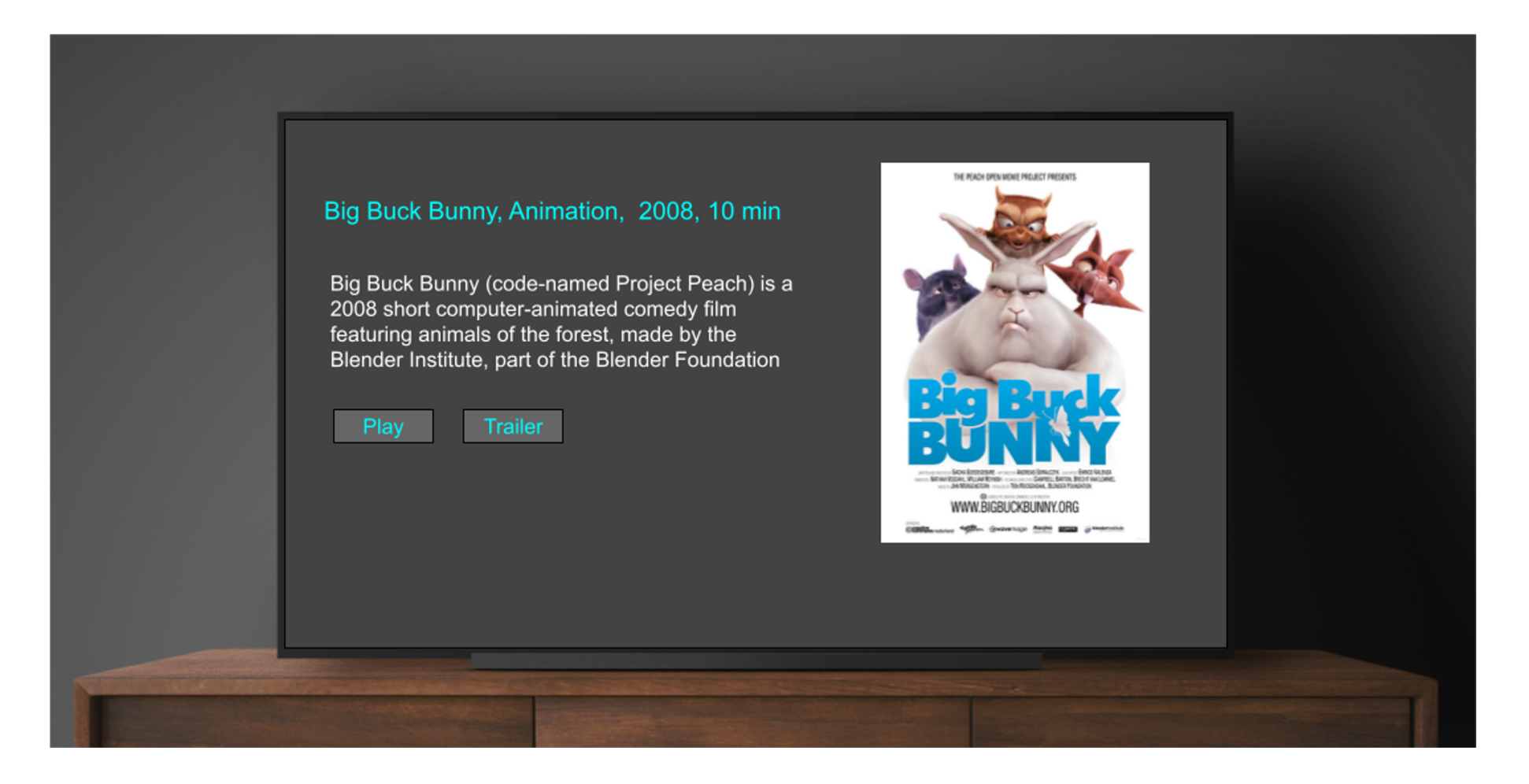

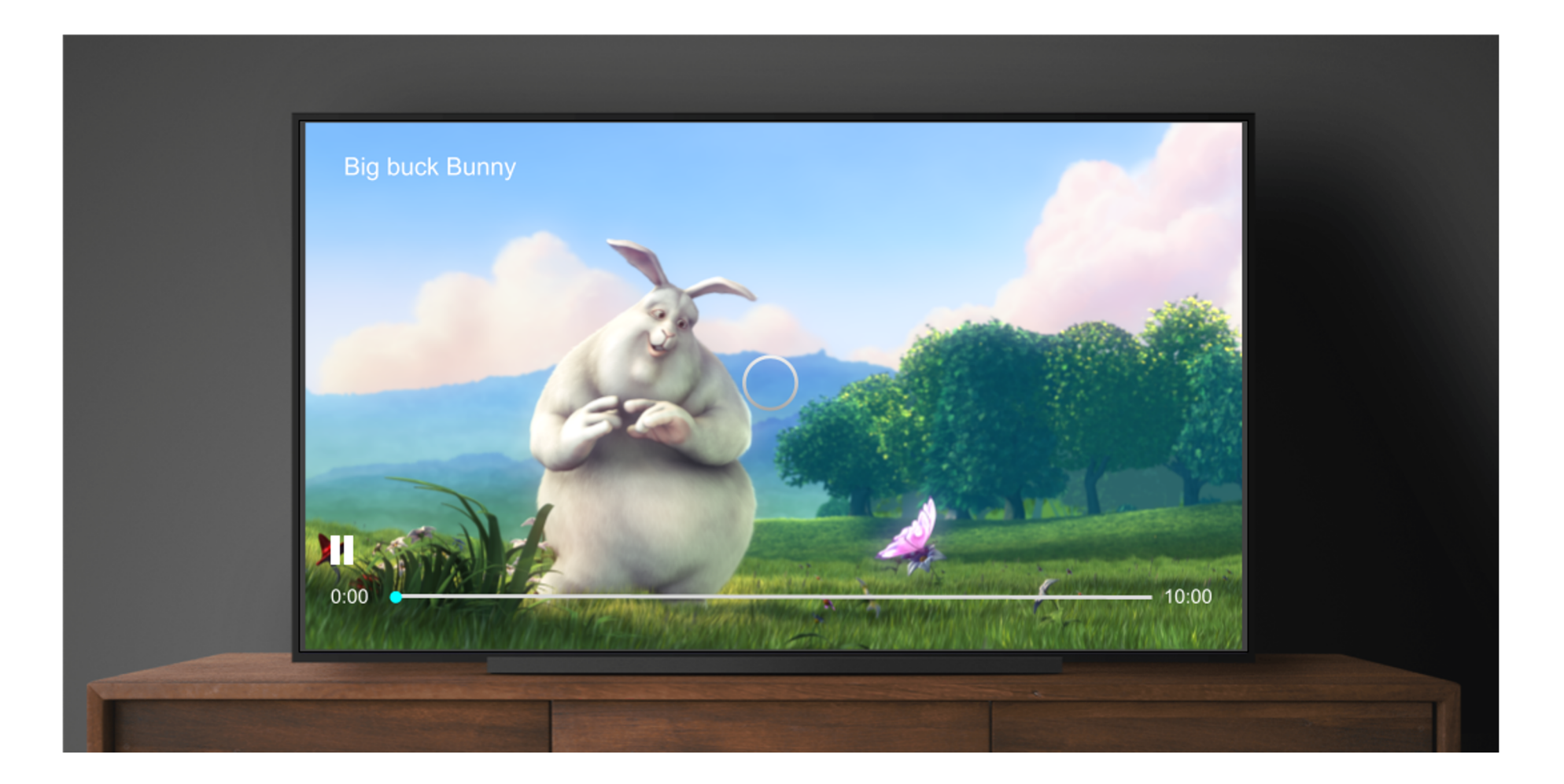

### **Оптимизация проигрывания VOD** Кеширование манифеста Шаг 1. Концепт

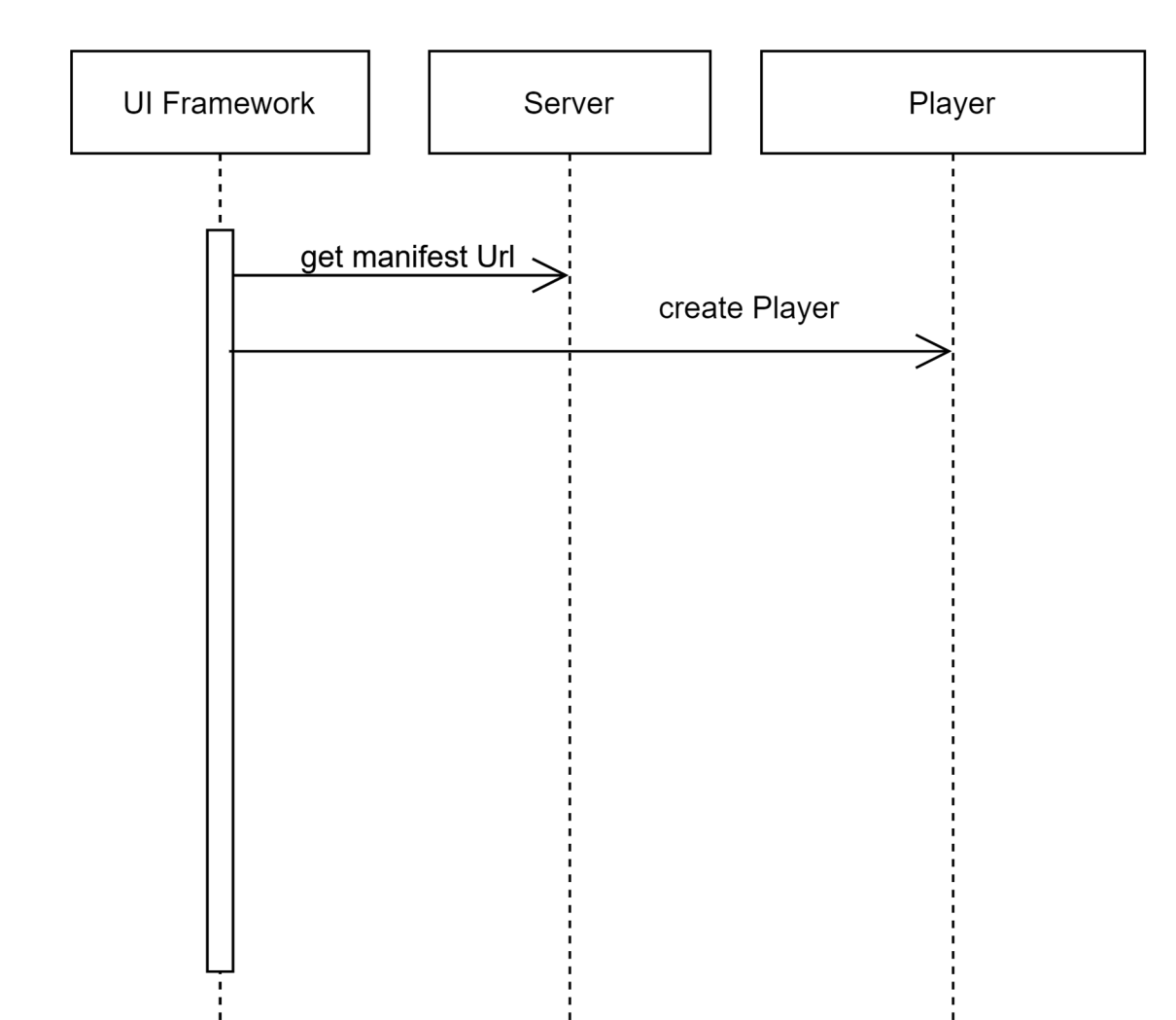

Шаг 1. Концепт

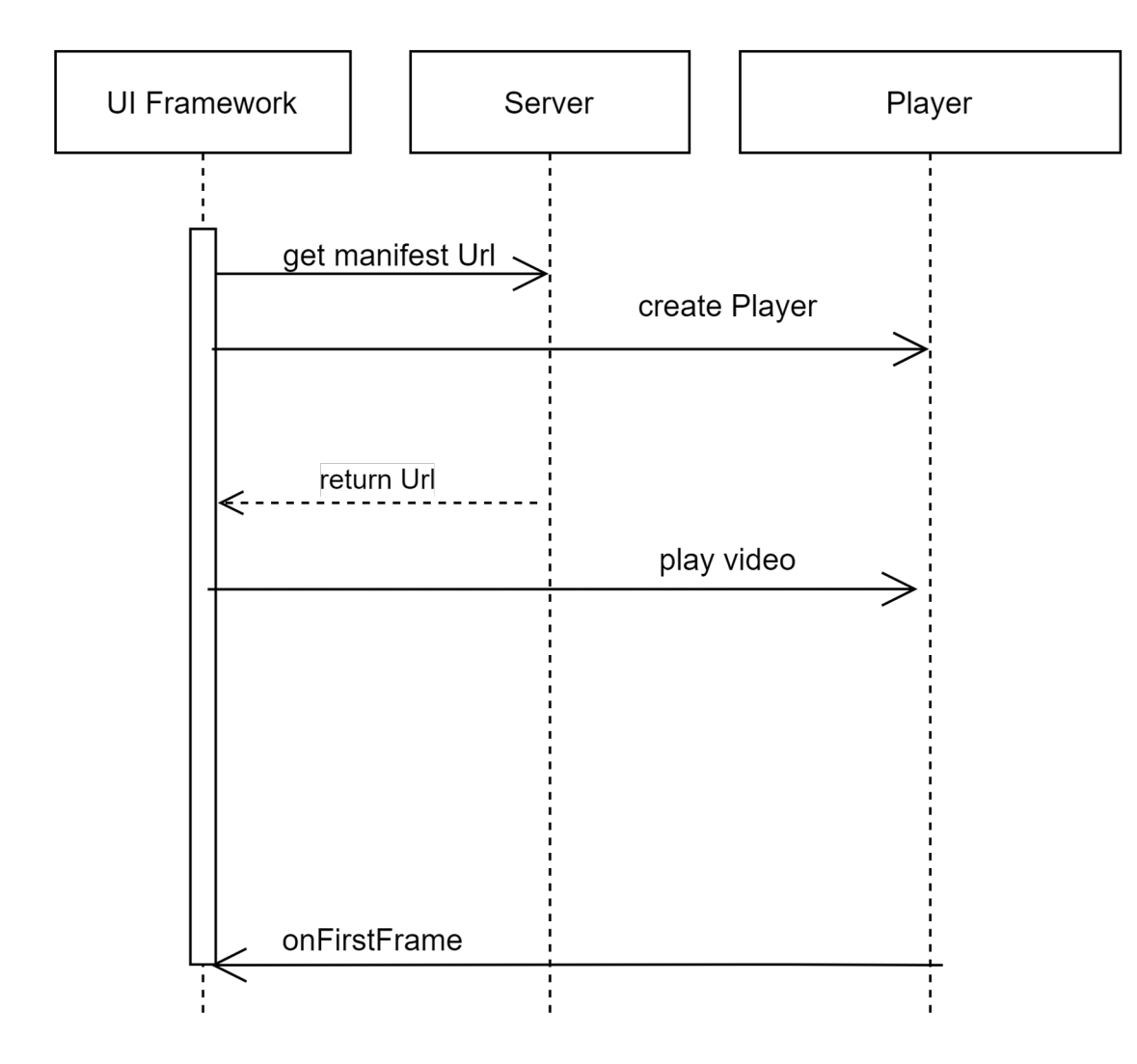

Шаг 1. Концепт

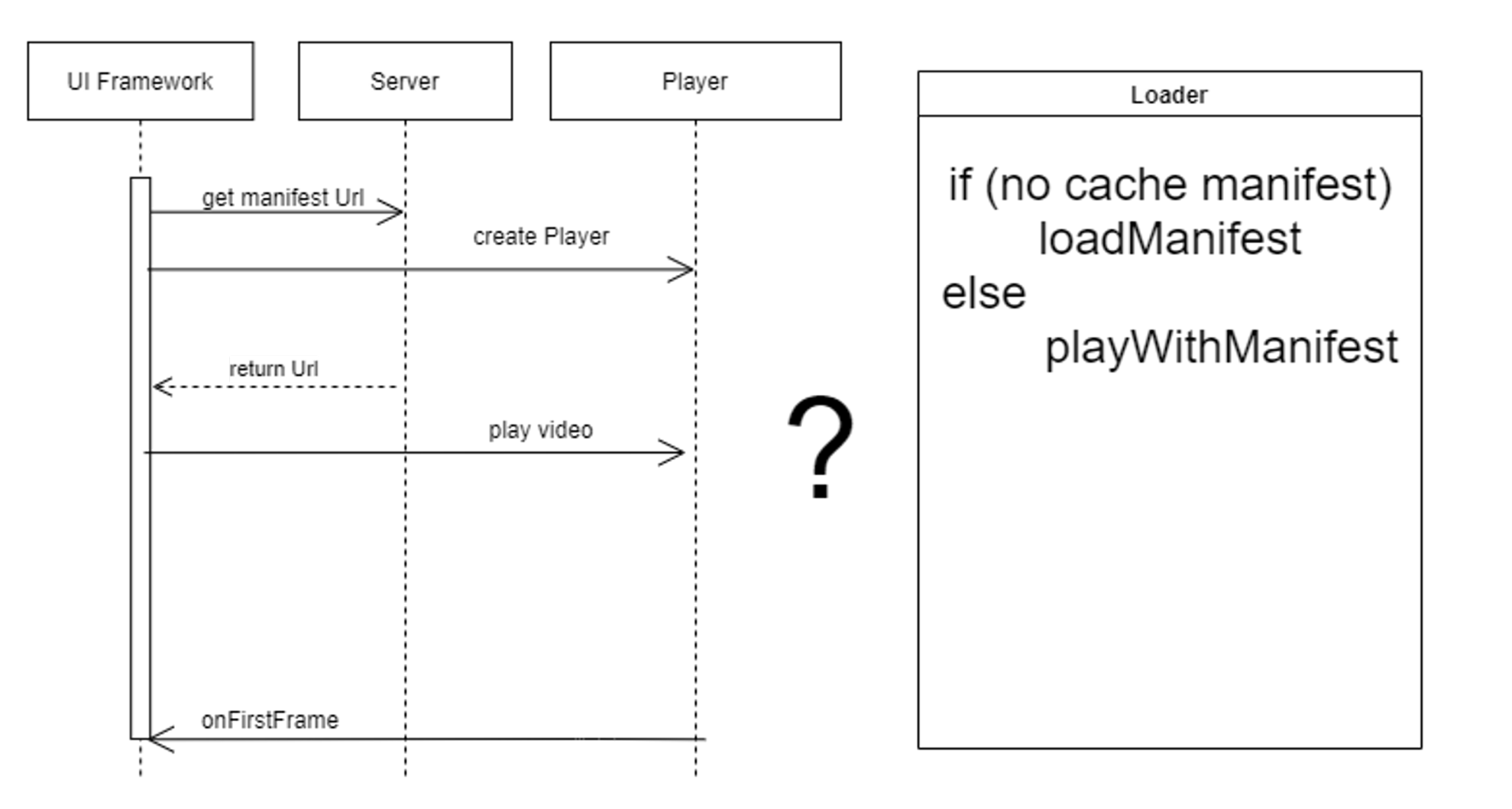

#### Оптимизация проигрывания VOD Кеширование манифеста Шаг 2. Создадим Loader

class ManifestLoader() : MediaSourceFactorySet ManifestCache, ManifestCacheInterface {

```
private val manifests = SparseArray<DashManifest>()
override fun download(uri: String): Int {
    val manifest: DashManifest
    manifest = DashUtil.loadManifest(dataSourceFactory.createDatabase()Uri.parse(uri))\alpha = \alpha = \alpha
```

```
manifests.put(nextID, manifest)
return nextID++
```
Шаг 3. Создадим свою MediaSourceFactory

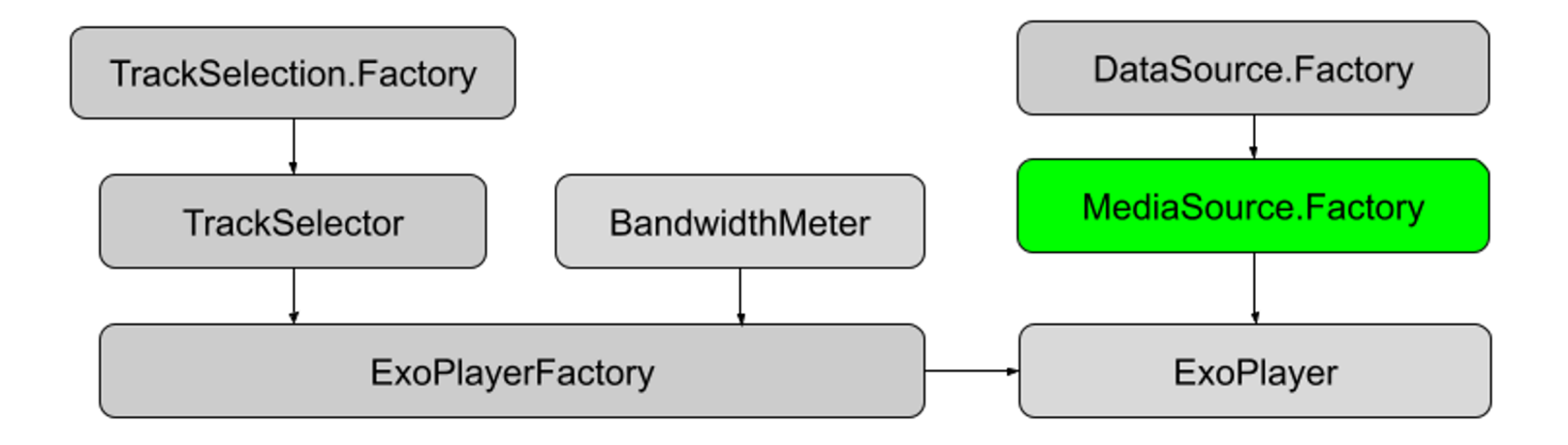

## Оптимизация проигрывания VOD

#### Кеширование манифеста

Шаг 3. Создадим свою MediaSourceFactory

#### $7**$

- \* It is created by analogy with
- \* {@link com.google.android.exoplayer2.source.DefaultMediaSourceFactory}  $\star/$

class MediaSourceFactorySet(val manifestCache: ManifestCache)

: MediaSourceFactory {

```
interface ManifestCache {
    fun getCachedManifest(id: Int?): DashManifest?
```
Шаг 4. Построим связь между Loader и MediaSourceFactory

```
class ManifestLoader() : MediaSourceFactorySet.ManifestCache,
                                        ManifestCacheInterface {
    private val manifests = SparseArray<DashManifest>()
```

```
override fun getCachedManifest(id: Int?): DashManifest? =
    if (id != null) manifests[id] else null
```
#### **Оптимизация проигрывания VOD Кеширование манифеста Шаг 5.** Как начать проигрывание с кэшированным манифестом?

package com.google.android.exoplayer2.source.dash.DashMediaSource;

/\*\*

\* Returns a new {@link DashMediaSource} using the current parameters and the \* specified sideloaded manifest.

 $\star$ 

- \* @param manifest The manifest. {@link DashManifest#dynamic} must be false.
- \* @param mediaItem The {@link MediaItem} to be included in the timeline.
- \* @return The new {@link DashMediaSource}.
- \* @throws IllegalArgumentException If {@link DashManifest#dynamic} is true.  $\star/$

#### public DashMediaSource createMediaSource(DashManifest manifest,

MediaItem mediaItem)

#### **Оптимизация проигрывания VOD Кеширование манифеста Шаг 6.** Реализуем проигрывание с загруженным ранее манифестом

```
override fun createMediaSource(mediaItem: MediaItem): MediaSource {
    val properties = mediaItem.playbackProperties!!
    val uri = properties.uri
    if (uri.scheme == CACLE) {
        val factory = mediaSourceFactories.get(C.TYPE_DASH) as? DashMediaSource.Factory
        val manifest = manifestCache.getCachedManifest(uri.host?.toIntOrNull())
        if (manifest != null && factory != null) {
            return factory.createMediaSource(manifest, mediaItem)
        }
    }
    …
    return factory.createMediaSource(mediaItem)
}
```
Итоговый Flow

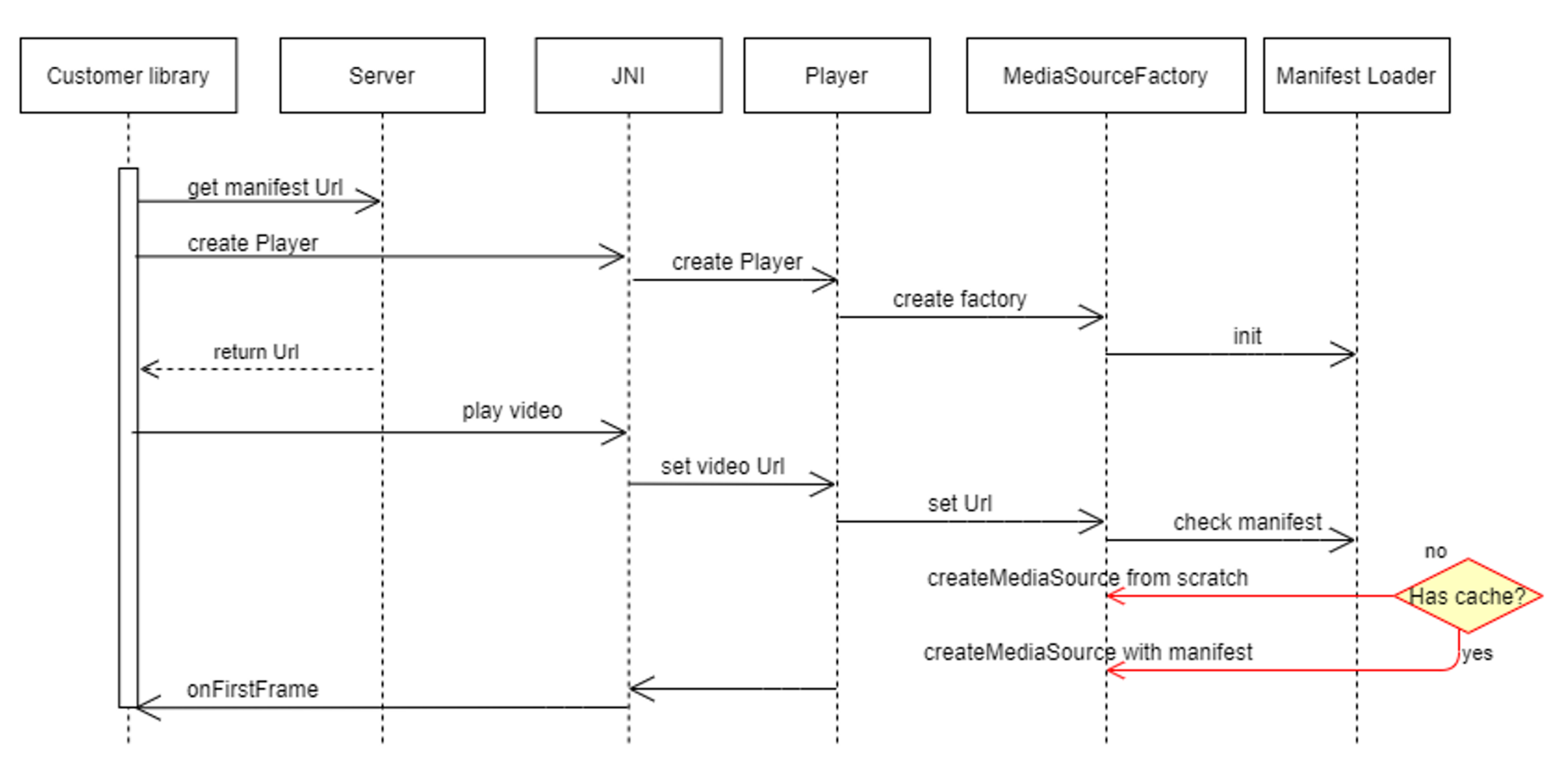

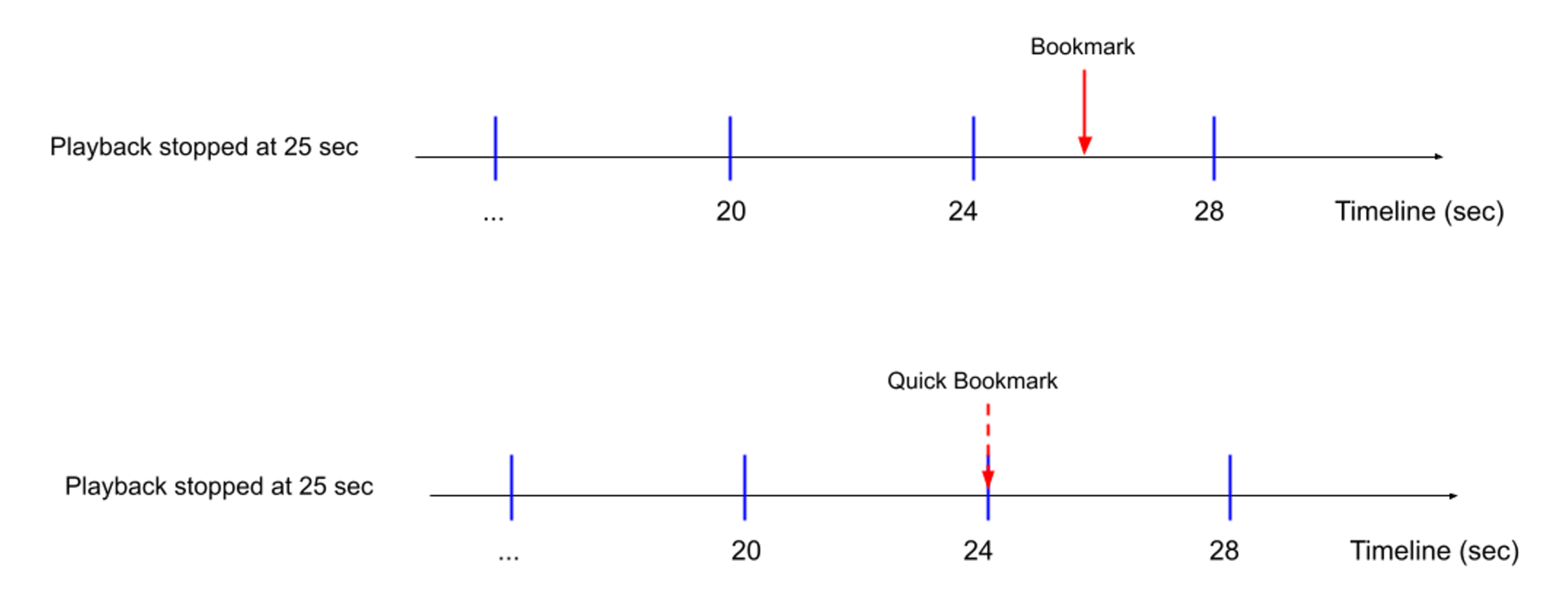

#### Берем представление сегмента через VideoFormat

}

```
private fun getSegmentRepresentation(): Representation.MultiSegmentRepresentation? {
        currentVideoFormat?.also { videoFormat ->
             (currentManifest as? DashManifest)?
                         .getPeriod(currentPeriodIndex)?.also {
                 for (adaptationSet in it.adaptationSets) {
                     if (adaptationSet.type == C.\text{TRACK}_\text{TVPE}\_\text{VIDEO}) {
                         for (represenation in adaptationSet.representations) {
                             if (represenation.format.id == videoFormat.id) {
                                  if (represenation 
                                      is Representation.MultiSegmentRepresentation) {
                                      return represenation
                                  }
        ...
        return null
```
#### Даем доступ к размеру сегмента

```
fun getSegmentDuration(): Long {
        ...
        val segmentRepresentation = getSegmentRepresentation()
        ...
        val periodPositionUs = 
                currentTimeline.getPeriodPosition(..., C.msToUs(currentPosition))
       val num = 
                segmentRepresentation.getSegmentNum(periodPositionUs.second,...)
        return C.usToMs(segmentRepresentation.getDurationUs(num, ...))
    }
}
```
Даем доступ ко времени начала сегмента

}

```
fun getSegmentStartTime(): Long {
        ...
        val w = currentTimeline.getWindow(...)
        val segmentRepresentation = getSegmentRepresentation()
        ...
        val periodPositionUs = currentTimeline
                                .getPeriodPosition(..., C.msToUs(currentPosition))
      val num = segmentRepresentation.getSegmentNum(periodPositionUs.second, ...)
        return C.usToMs(segmentRepresentation.getTimeUs(num))
```
### **Оптимизация проигрывания VOD Подведем итог**

Для быстрого старта VOD есть не сложные и не трудоемкие способы:

- TrackSelector и выбор минимального качества на старте
- Кеширование манифеста
- Закладки только по началу чанка

# **О чем поговорим**

- ТЗ и требования, протоколы
- Оптимизация проигрывания VOD
	- Переключение качества аудио/видео
	- Быстрые закладки
	- Кеширование манифеста
- **Оптимизация проигрывания Live видео**
	- **DefaultLoadControl**
- **Работа с проблемными кодеками**
	- Как Exoplayer выбирает кодеки
	- Отключение проблемных кодеков
	- Отключение проблемных профилей кодека
- **Продвинутые функции проигрывания**
	- Перемотка

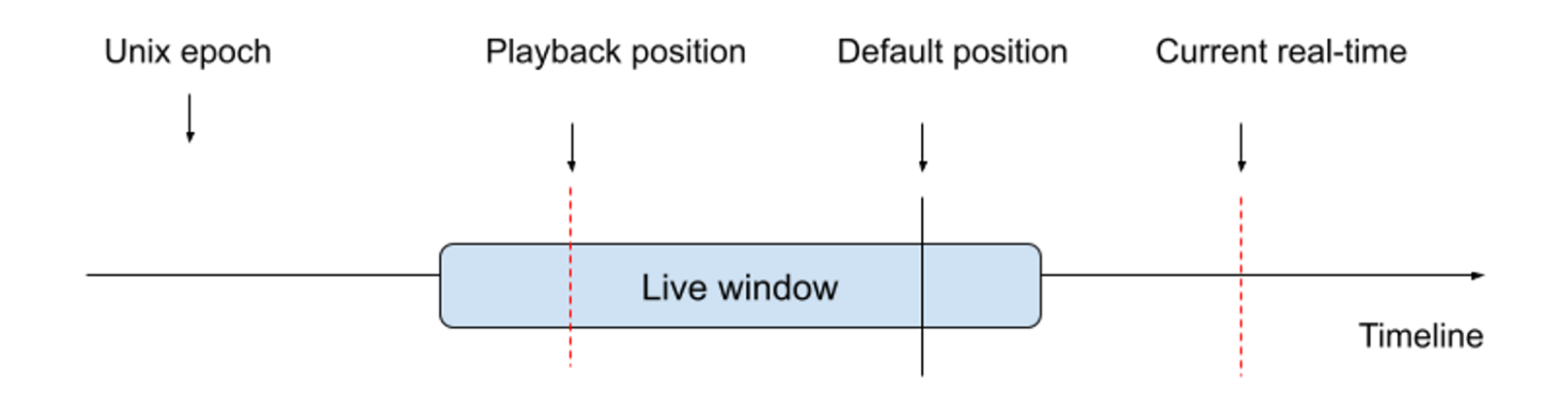

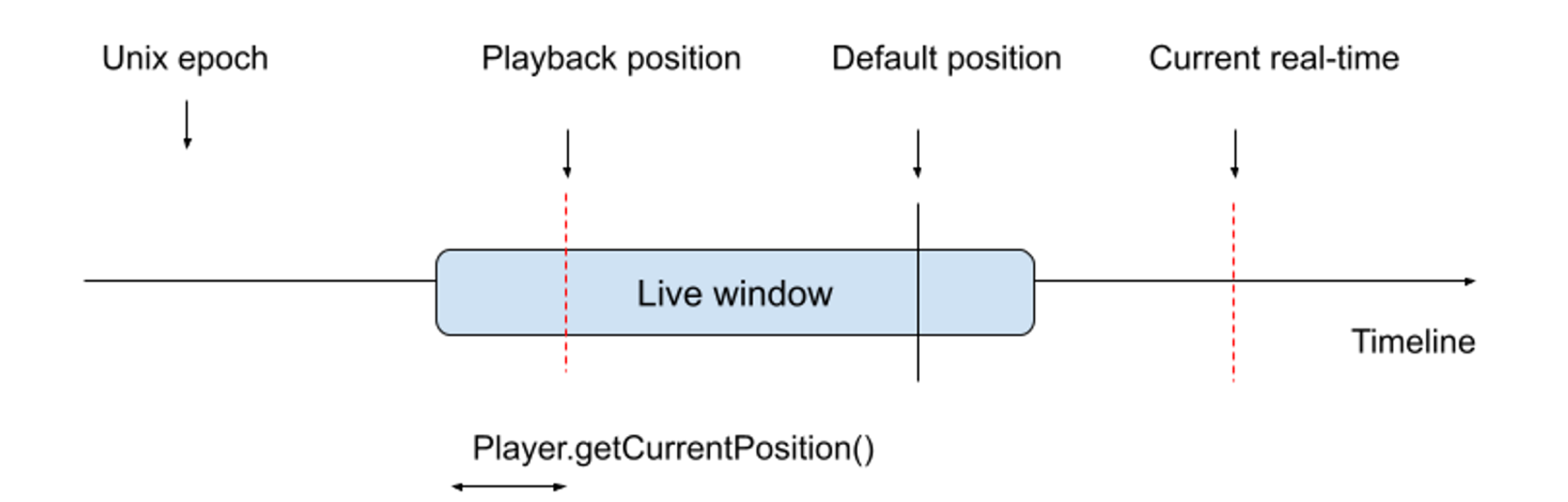

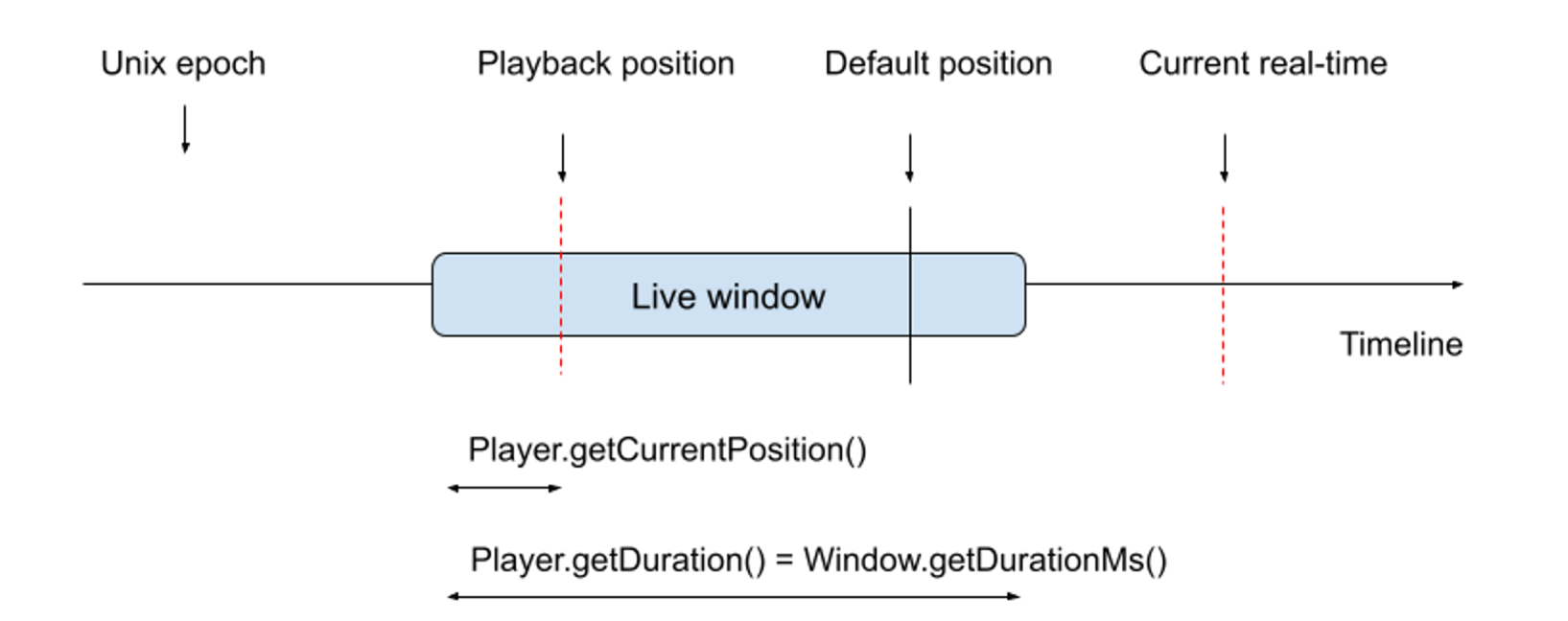

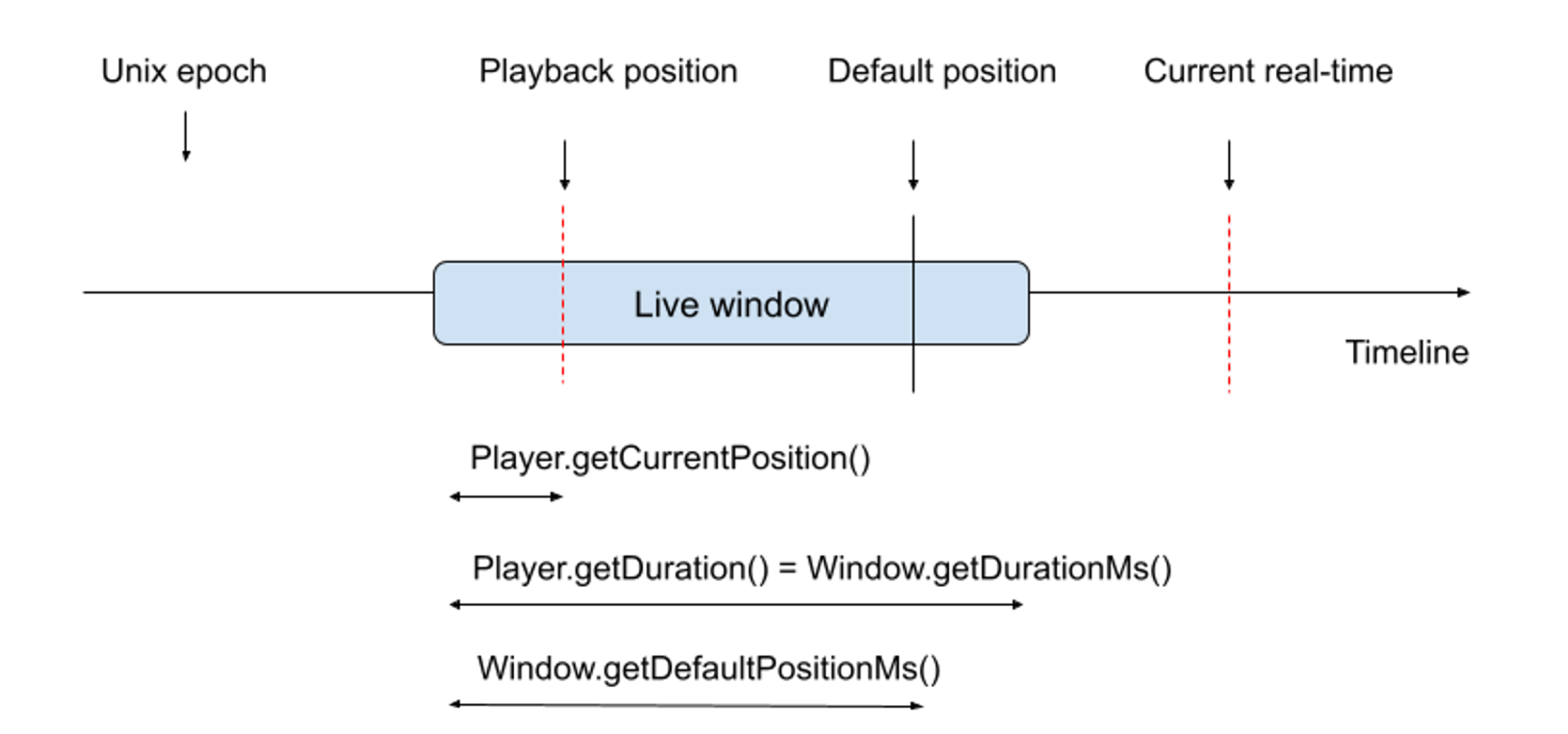

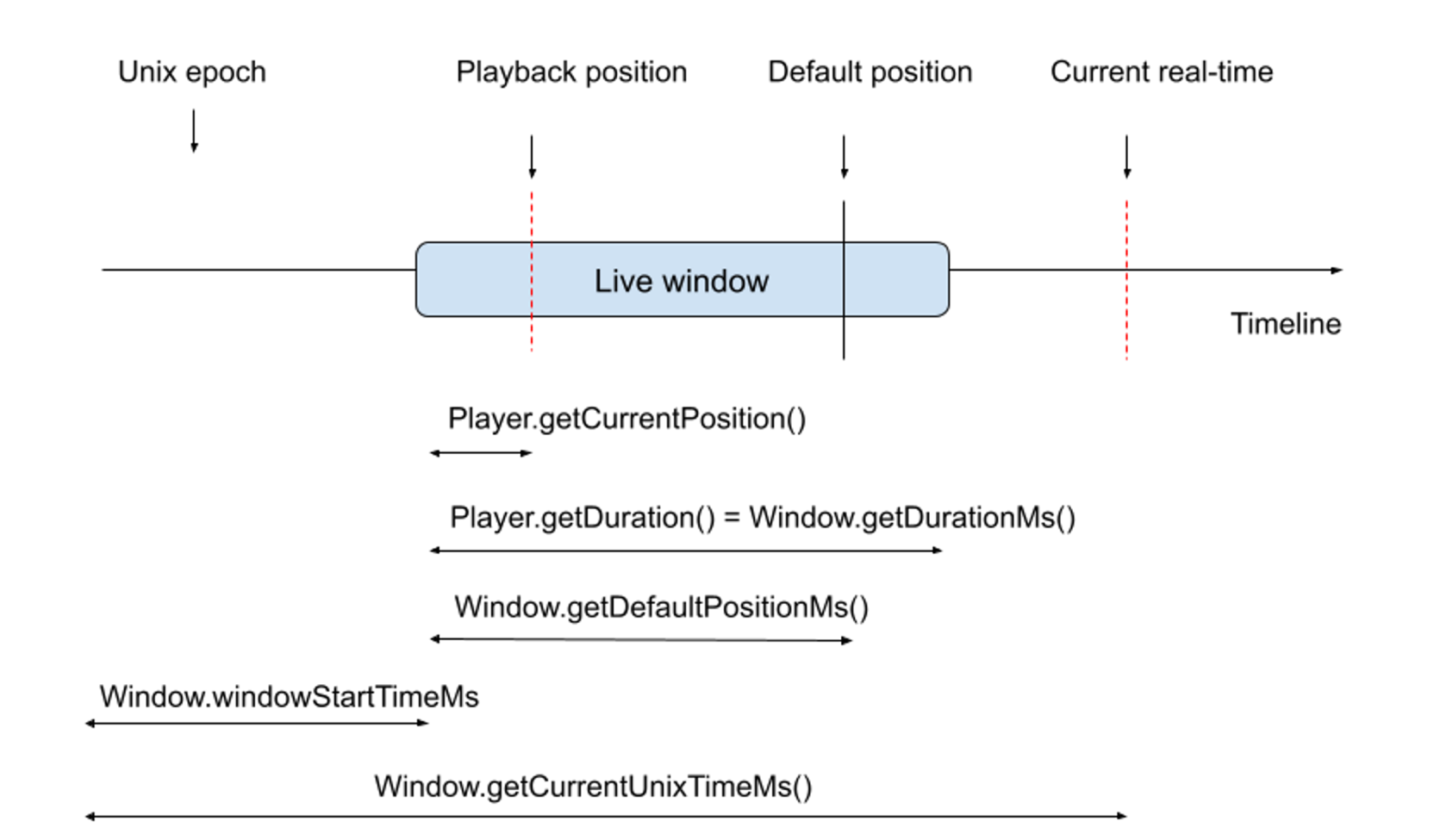

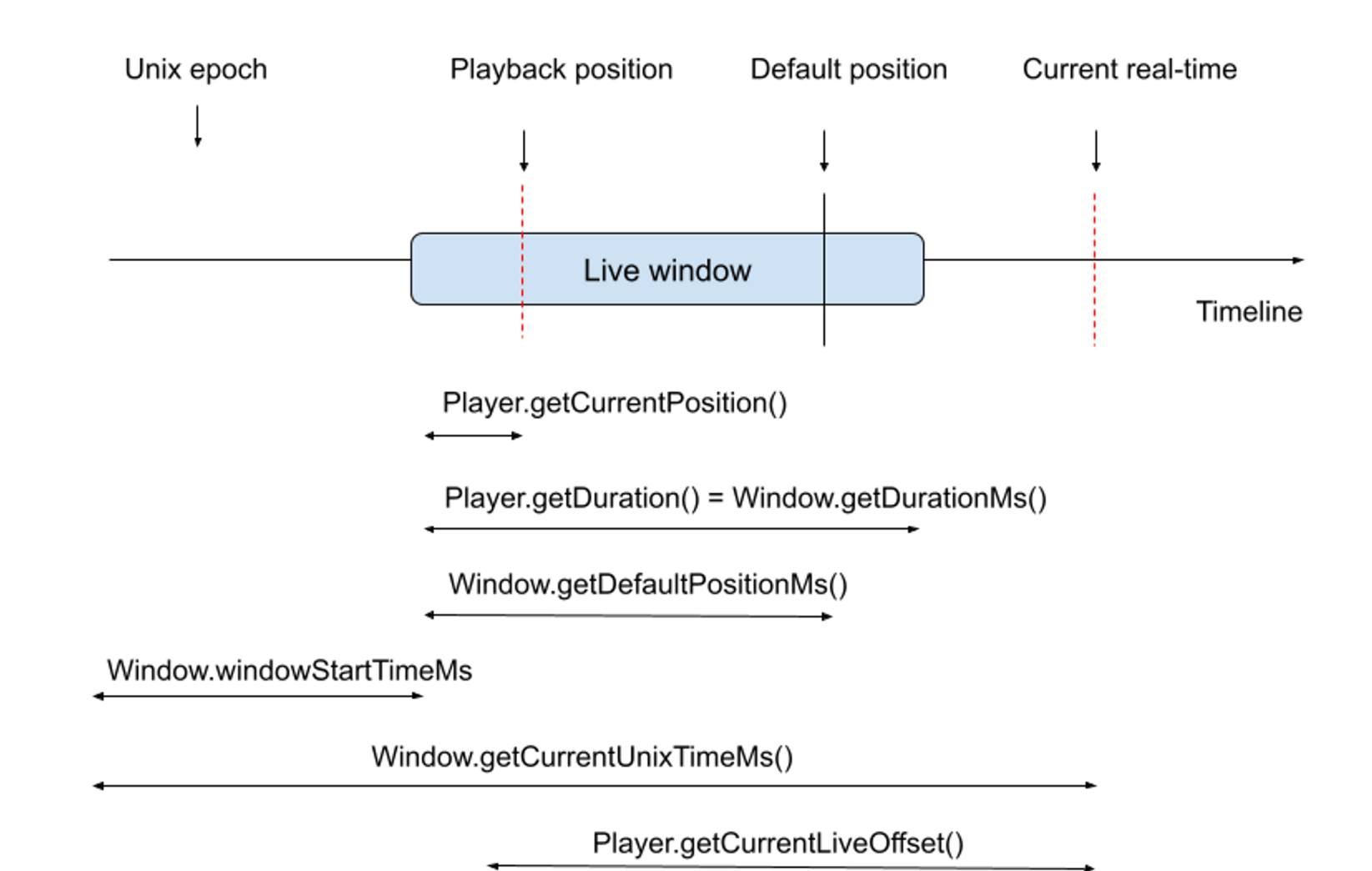

44

- Нет duration
- Динамический манифест
- Могут быть проблемы с буфферизацией
- Важно не отставать от лайв точки даже при изменениях сети

```
public class DefaultLoadControl implements LoadControl {
 public static final int DEFAULT_MIN_BUFFER_MS = 15_000;
 public static final int DEFAULT_MAX_BUFFER_MS = 50_000;
}
```
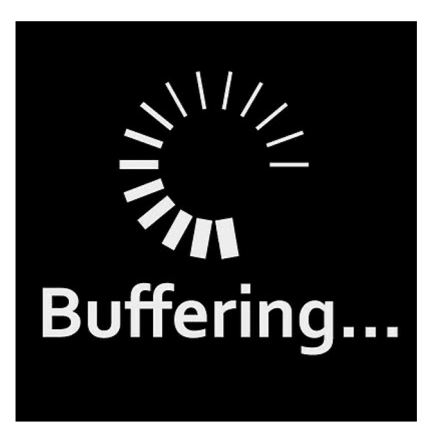

Позволяет задать мин и макс продолжительность буффера в мс, который должен быть заполнен данными прежде чем скачивать новую порцию данных

public class DefaultLoadControl implements LoadControl {

…

}

public static final int DEFAULT\_BUFFER\_FOR\_PLAYBACK\_MS = 2500;

Задает продолжительность видео, которая должна быть забуфферизирована перед проигрыванием в результате действий пользователя (пауза-проигрывание или seek)

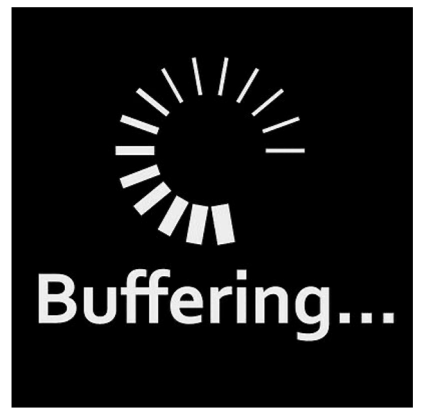

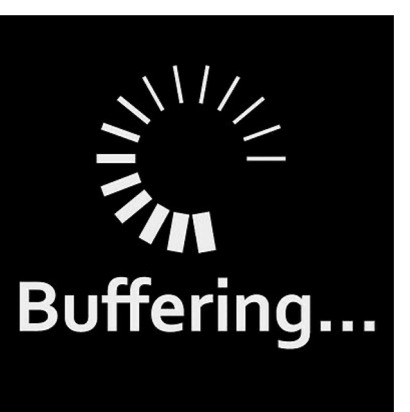

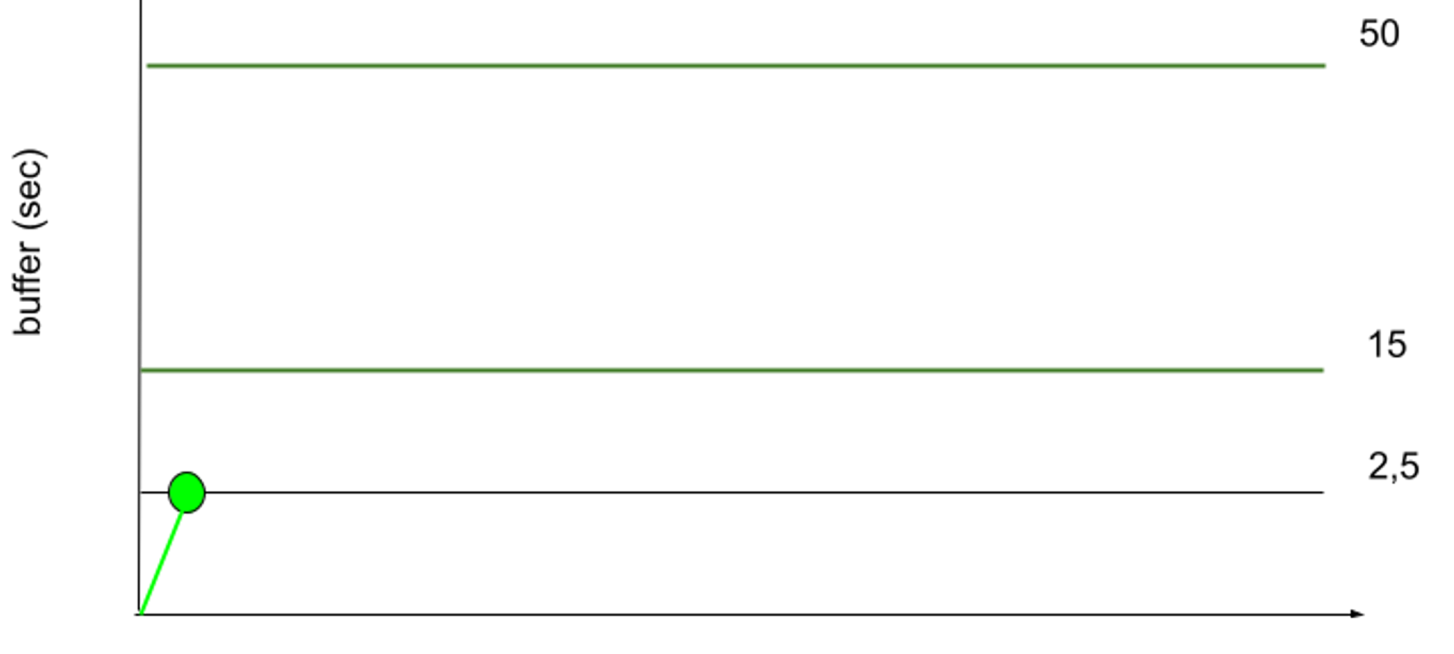

Timeline

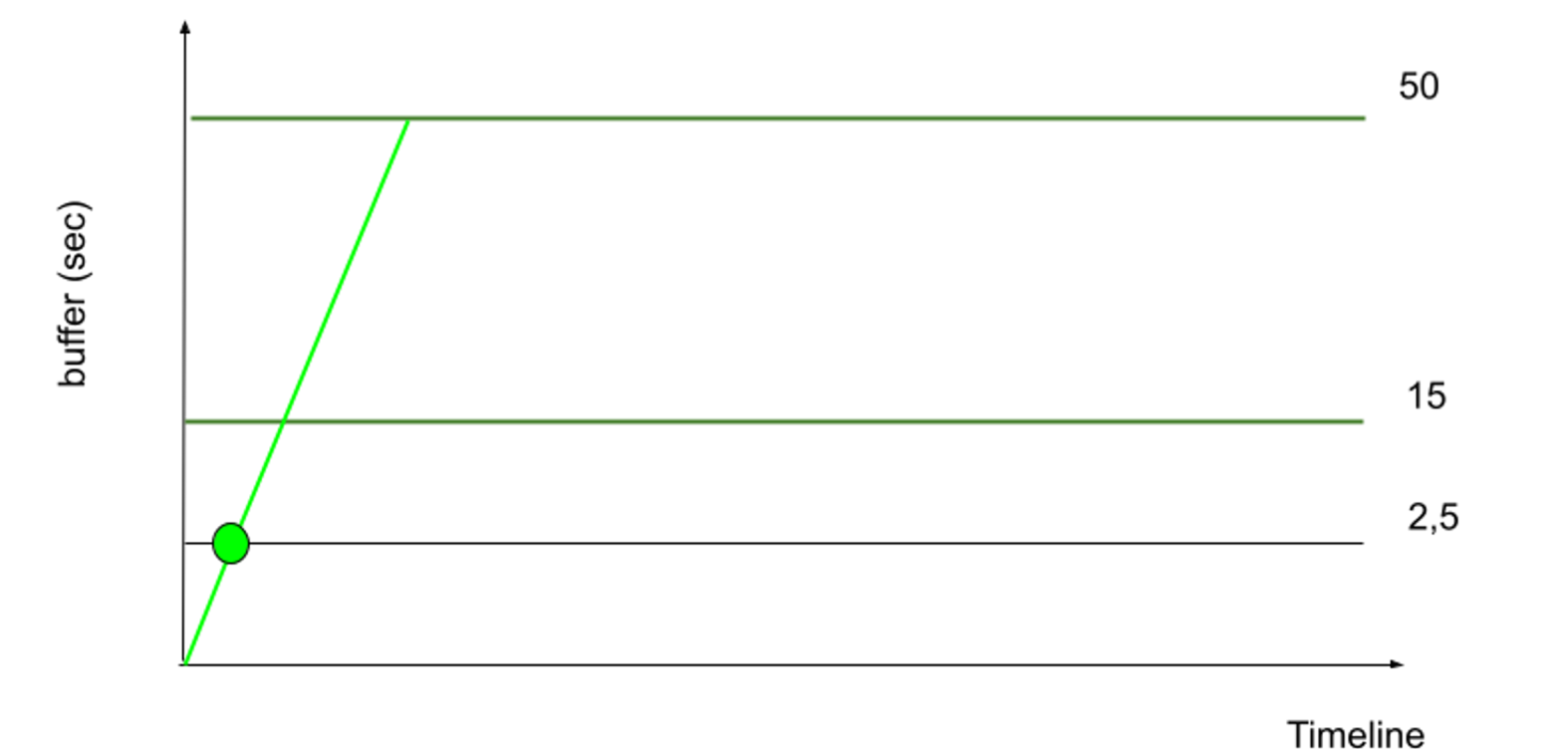

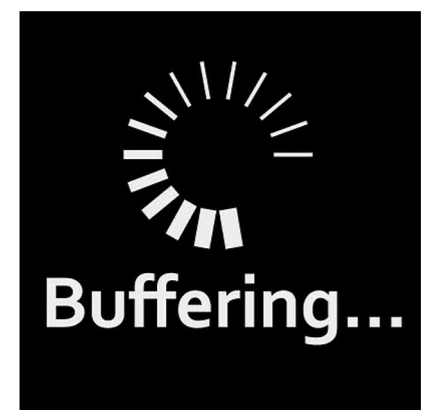

49

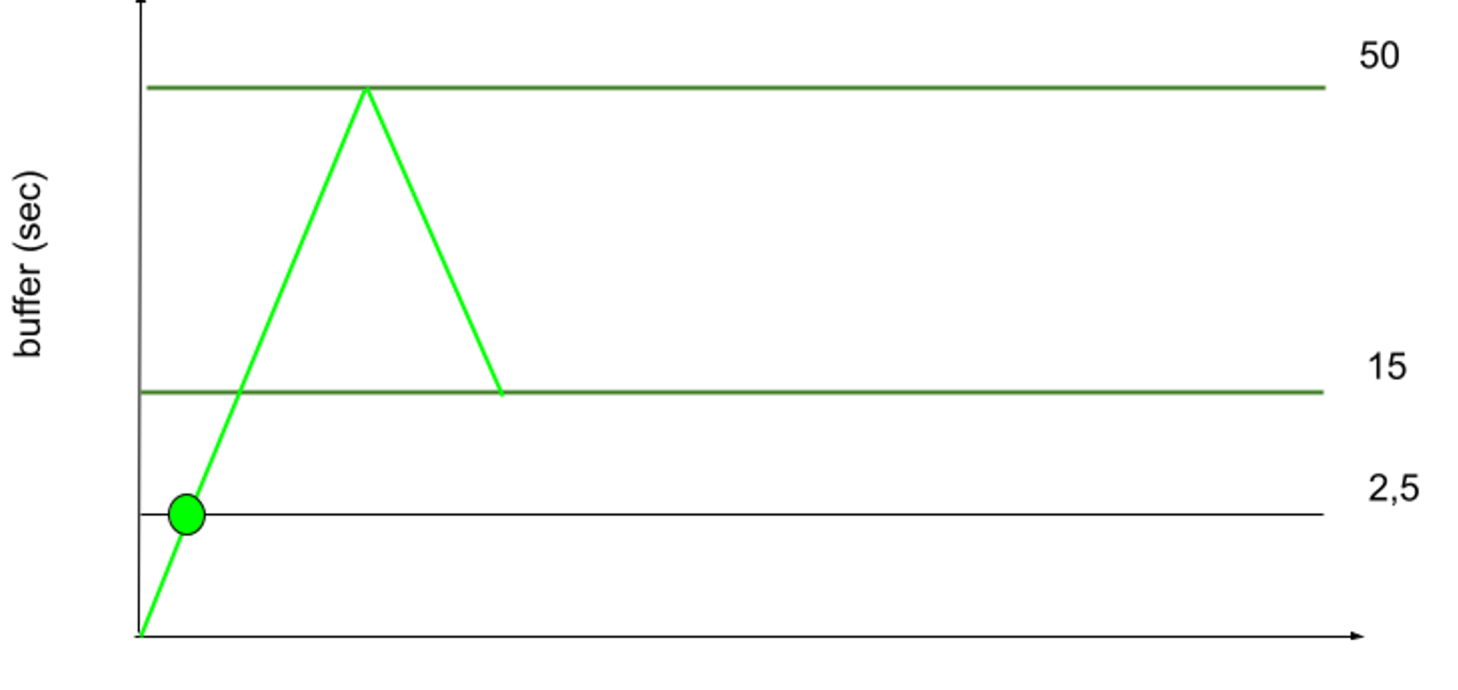

Timeline

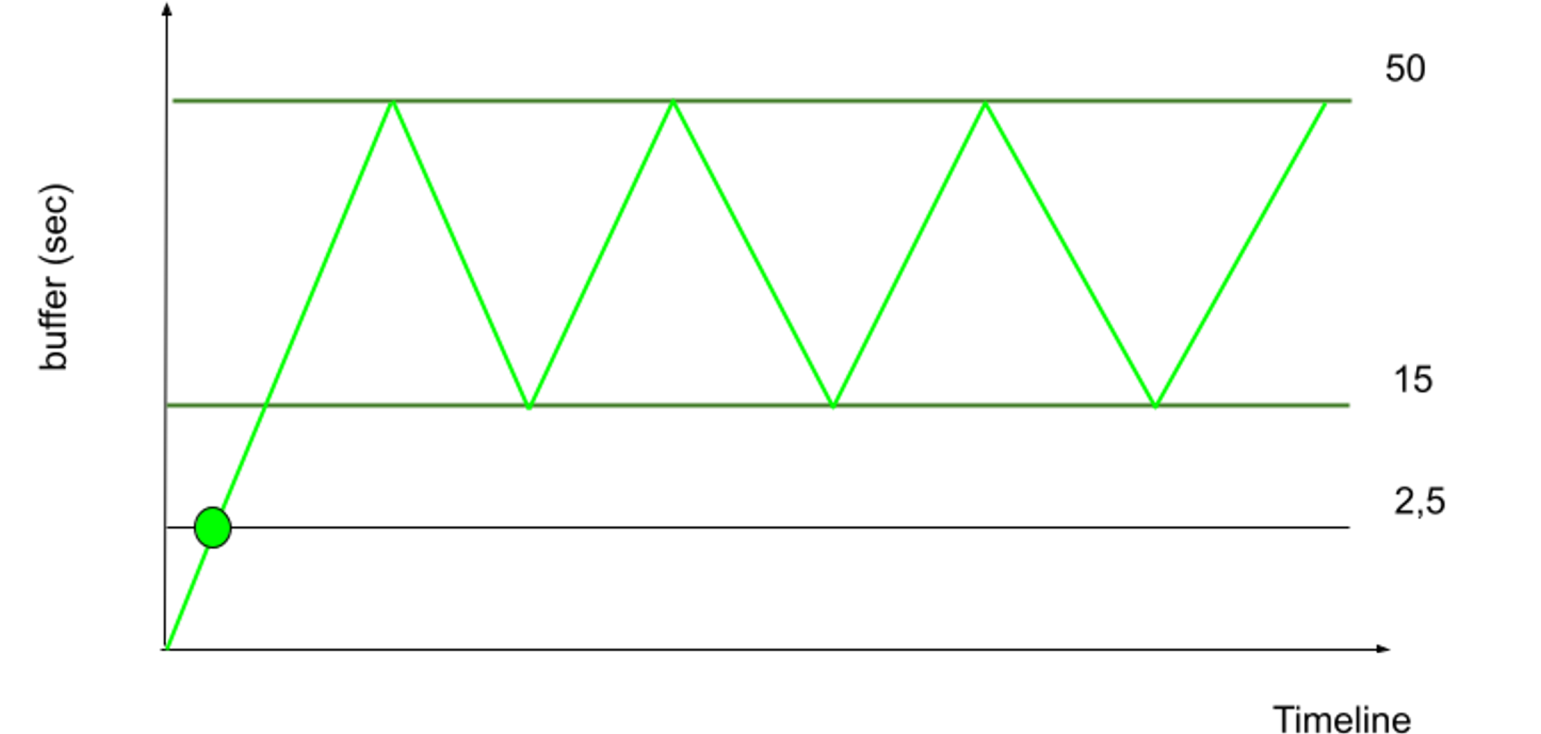

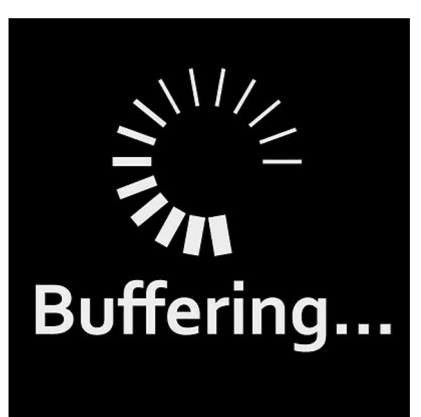

public class DefaultLoadControl implements LoadControl {

}

public static final int DEFAULT\_BUFFER\_FOR\_PLAYBACK\_AFTER\_REBUFFER\_MS = 5000; …

Задает продолжительность видео, которая должна быть забуфферизирована перед проигрыванием в результате очистки буффера (повторной буфферизации)

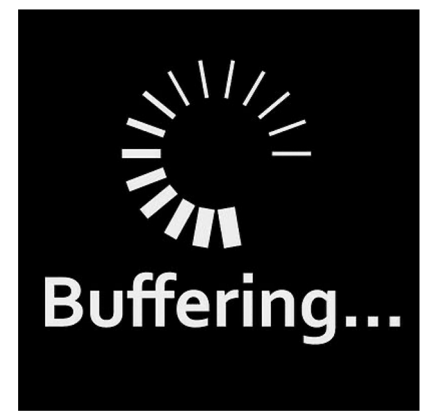

public static final int MIN\_BUFFER\_MS = 15\_000;

public static final int MAX\_BUFFER\_MS = 50\_000;

public static final int BUFFER\_FOR\_PLAYBACK\_MS = 2500;

public static final int BUFFER\_FOR\_PLAYBACK\_AFTER\_REBUFFER\_MS = 5000;

public static final int MIN\_BUFFER\_MS =  $15-00050-000$ ;

public static final int MAX\_BUFFER\_MS = 50\_000;

public static final int BUFFER\_FOR\_PLAYBACK\_MS = 25001000;

public static final int BUFFER\_FOR\_PLAYBACK\_AFTER\_REBUFFER\_MS = 50001000;

Итог анализа и подбора параметров:

Не рекомендуется использовать разные значения minBufferMs и maxBufferMs

Уменьшить значение bufferForPlaybackMs опытным путем. Слишком заниженное значение увеличит риск повторной буфферизации

# **О чем поговорим**

- ТЗ и требования, протоколы
- Оптимизация проигрывания VOD
	- Переключение качества аудио/видео
	- Быстрые закладки
	- Кеширование манифеста
- **Оптимизация проигрывания Live** видео
	- DefaultLoadControl
- **Работа с проблемными кодеками** 
	- **Как Exoplayer выбирает кодеки**
	- **Отключение проблемных кодеков**
	- **Отключение проблемных профилей кодека**
- **Продвинутые функции проигрывания**
	- Перемотка

## **Работа с проблемными кодеками Как Exoplayer выбирает кодеки**

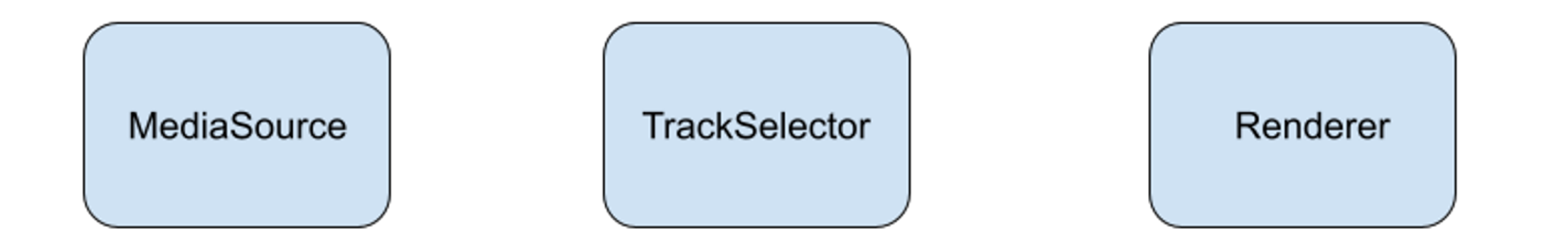

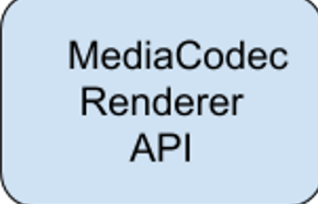

## **Работа с проблемными кодеками Как Exoplayer выбирает кодеки**

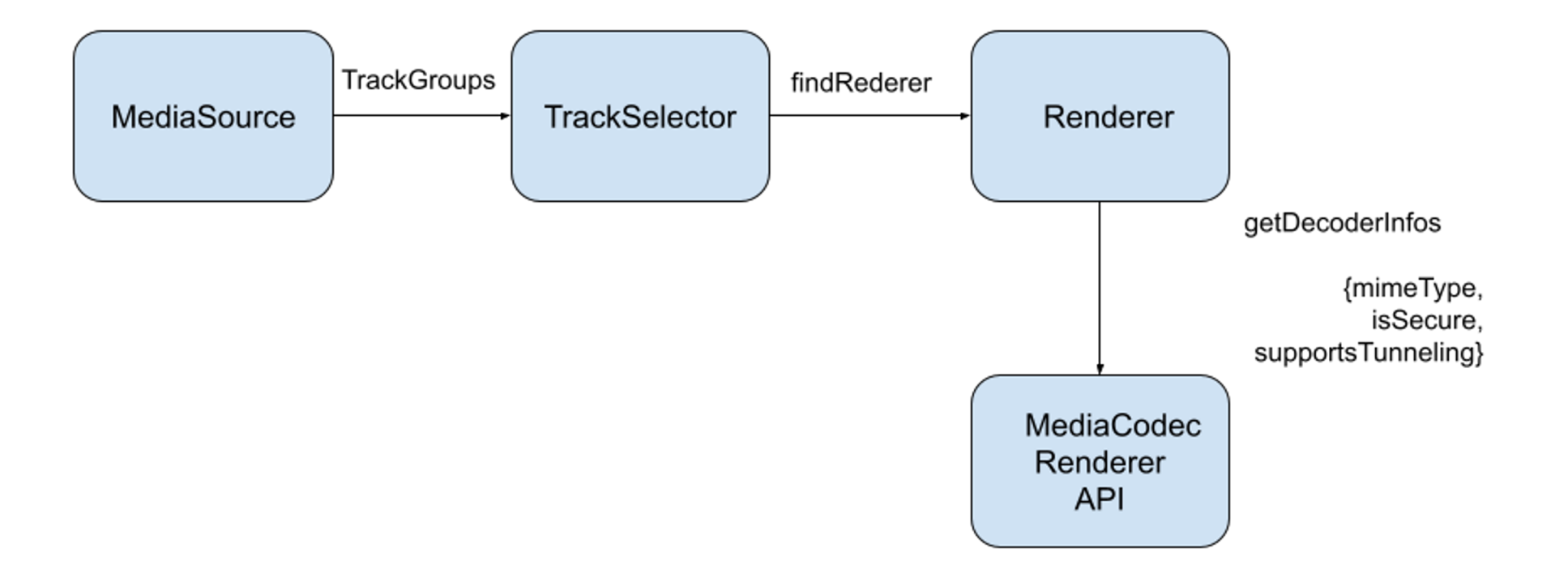

## **Работа с проблемными кодеками Как Exoplayer выбирает кодеки**

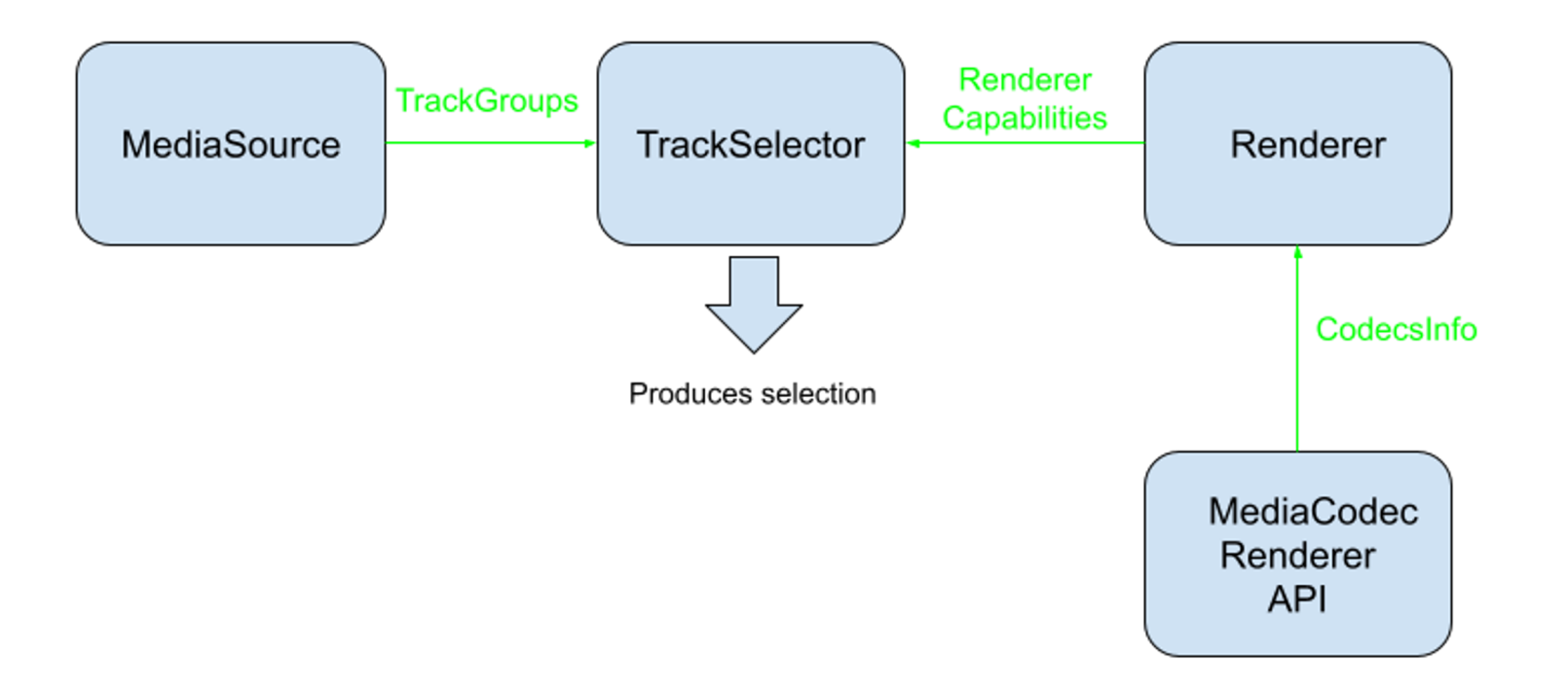

Зачем?

- Видео corruption на определенном кодеке
- Ошибка воспроизведения на определенном кодеке
- В таких случаях можно отказаться от использования HW кодека в пользу SW
- Часто такие проблемы device-specific

**Шаг 1.** Свой MediaCodecSelector

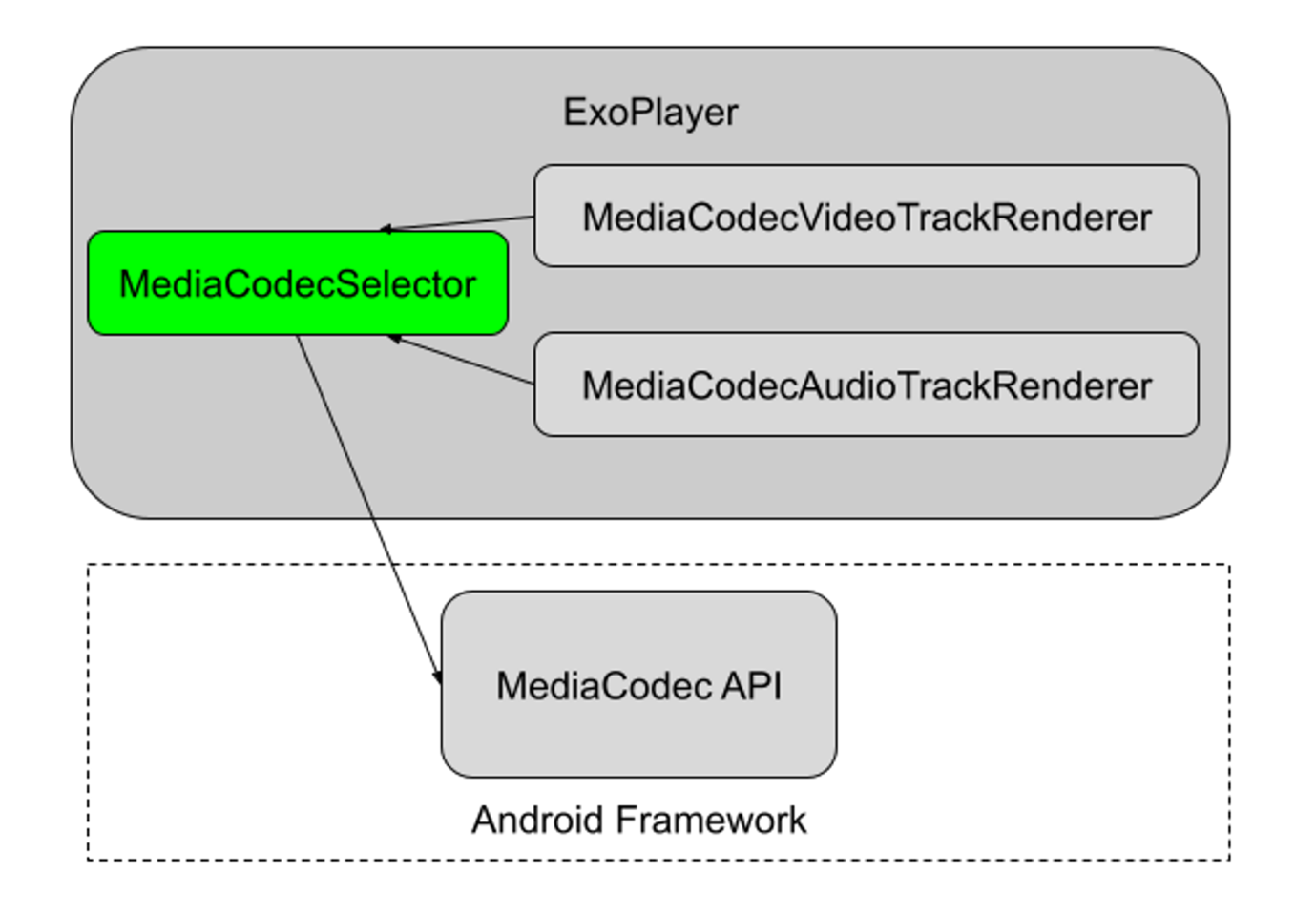

#### **Работа с проблемными кодеками Отключение проблемных кодеков Шаг 1.** Свой MediaCodecSelector

```
class CodecManager(): MediaCodecSelector {
```
}

```
private val disabledCodecs = HashSet<String>()
```

```
override fun getDecoderInfos(…): MutableList<MediaCodecInfo> =
   MediaCodecSelector
    .DEFAULT
    .getDecoderInfos(...)
    .filterTo(ArrayList()) { mediaCodecInfo -> !isDisabled(mediaCodecInfo.name) }
    .let { Collections.unmodifiableList(it) }
```

```
fun isDisabled(name: String) = disabledCodecs.contains(name)
```
**Шаг 2.** Отдаем Selector Renderer'y

val defaultRenderersFactory = DefaultRenderersFactory(context)

//включим SW кодеки defaultRenderersFactory.setExtensionRendererMode(...) defaultRenderersFactory.setMediaCodecSelector(codecSelector)

val builder = SimpleExoPlayer.Builder(context, defaultRenderersFactory).build()

Зачем?

- Если у девайса всего один кодек
- Если все кодеки работают некорректно
- Первый способ не помог

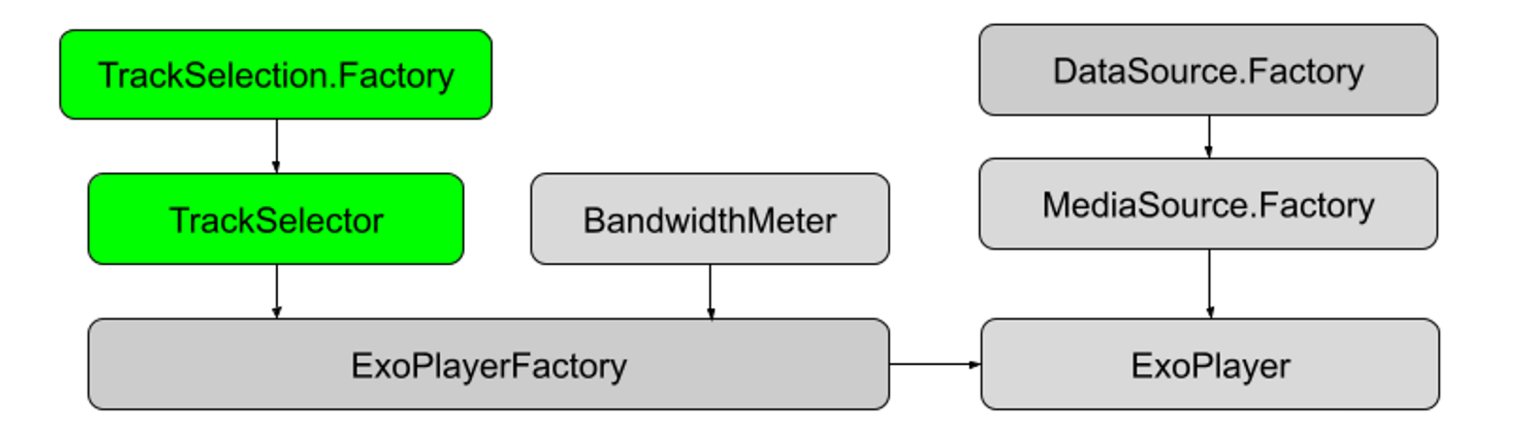

**Шаг 1.** Наследуемся от DefaultTrackSelector

```
class ExtendedTrackSelector(val disabledCodecs: Array<String>) :
        DefaultTrackSelector() {
    override fun selectAllTracks(…): Array<ExoTrackSelection.Definition> {
        val tracks = super.selectAllTracks(…)
        for (i in tracks.indices) {
            val src: ExoTrackSelection.Definition? = tracks[i]
            if (src != null) {
                tracks[i] = ExoTrackSelection.Definition(src.group, src.tracks
                       .filter { index ->
                            src.group.getFormat(index).codecs?.let { codecs ->
                                disabledCodecs.none 
                                { codecs.startsWith(it, true) }
                            } ?: true
                        }.toIntArray(), src.type)
            }
        }
        return tracks
    }
```
**Шаг 2.** Передаем новый Selector в Player

val trackSelector = ExtendedTrackSelector(...)

val builder = SimpleExoPlayer.Builder(context, defaultRenderersFactory)

builder.setMediaSourceFactory(sourceFactory)

.setTrackSelector(trackSelector).build()

## **Работа с проблемными кодеками Итог**

В решении проблем с воспроизведением медиа есть ряд способов фильтрации кодеков:

- Полностью не использовать кодек
- Отключить определенные профили кодека
- Для расширения возможностей включить SW кодеки

# **О чем поговорим**

- ТЗ и требования, протоколы
- Оптимизация проигрывания VOD
	- Переключение качества аудио/видео
	- Быстрые закладки
	- Кеширование манифеста
- **Оптимизация проигрывания Live** видео
	- DefaultLoadControl
- Работа с проблемными кодеками
	- Как Exoplayer выбирает кодеки
	- Отключение проблемных кодеков
	- Отключение проблемных профилей кодека
- **Продвинутые функции проигрывания**
	- **Перемотка**

## **Продвинутые функции проигрывания Перемотка**

Поставленные перед нами цели:

- Перемотка в стиле VHS с плавной сменой кадров
- Перемотка вперед и назад
- Смена кадров минимум раз в секунду!

С чем пришлось столкнуться:

• Exoplayer не поддерживает отрицательную скорость проигрывания

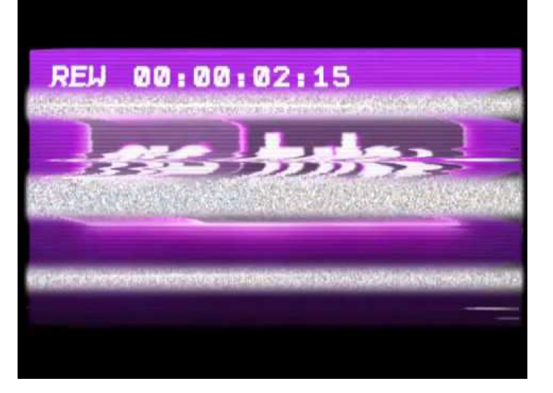

## **Продвинутые функции проигрывания Перемотка**

Как решаем?

- Заменяем перемотку ExoPlayer'а из коробки на seek
- Пробуем SeekParameters для увеличения частоты кадров

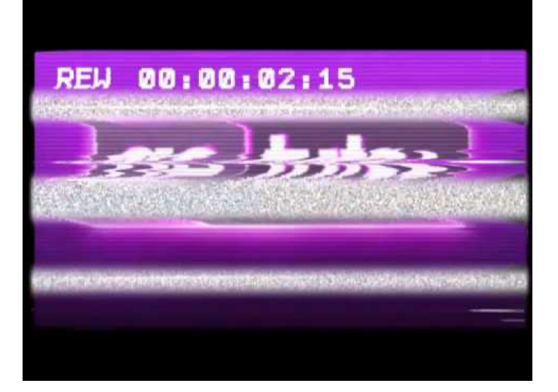

#### **Продвинутые функции проигрывания Перемотка Шаг 1.** Используем SeekParameters

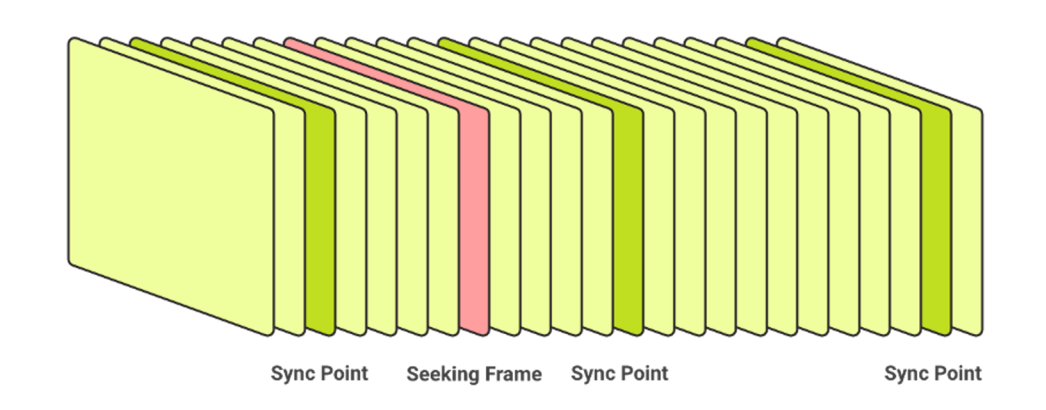

CLOSEST\_SYNC **EXACT** PREVIOUS\_SYNC NEXT\_SYNC
#### Продвинутые функции проигрывания Перемотка Шаг 1. Используем SeekParameters

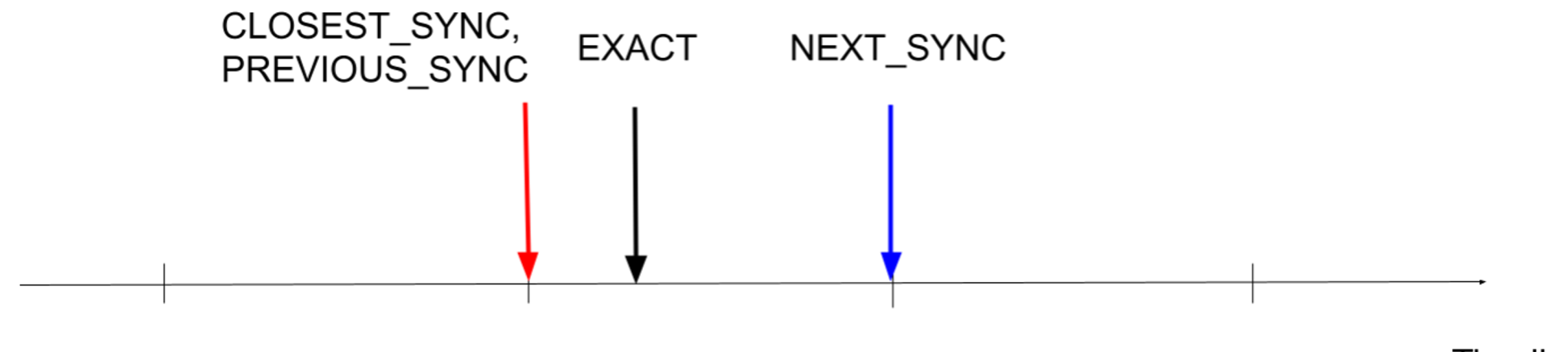

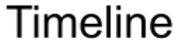

### **Продвинутые функции проигрывания Перемотка**

**Шаг 1.** Используем SeekParameters. Exact

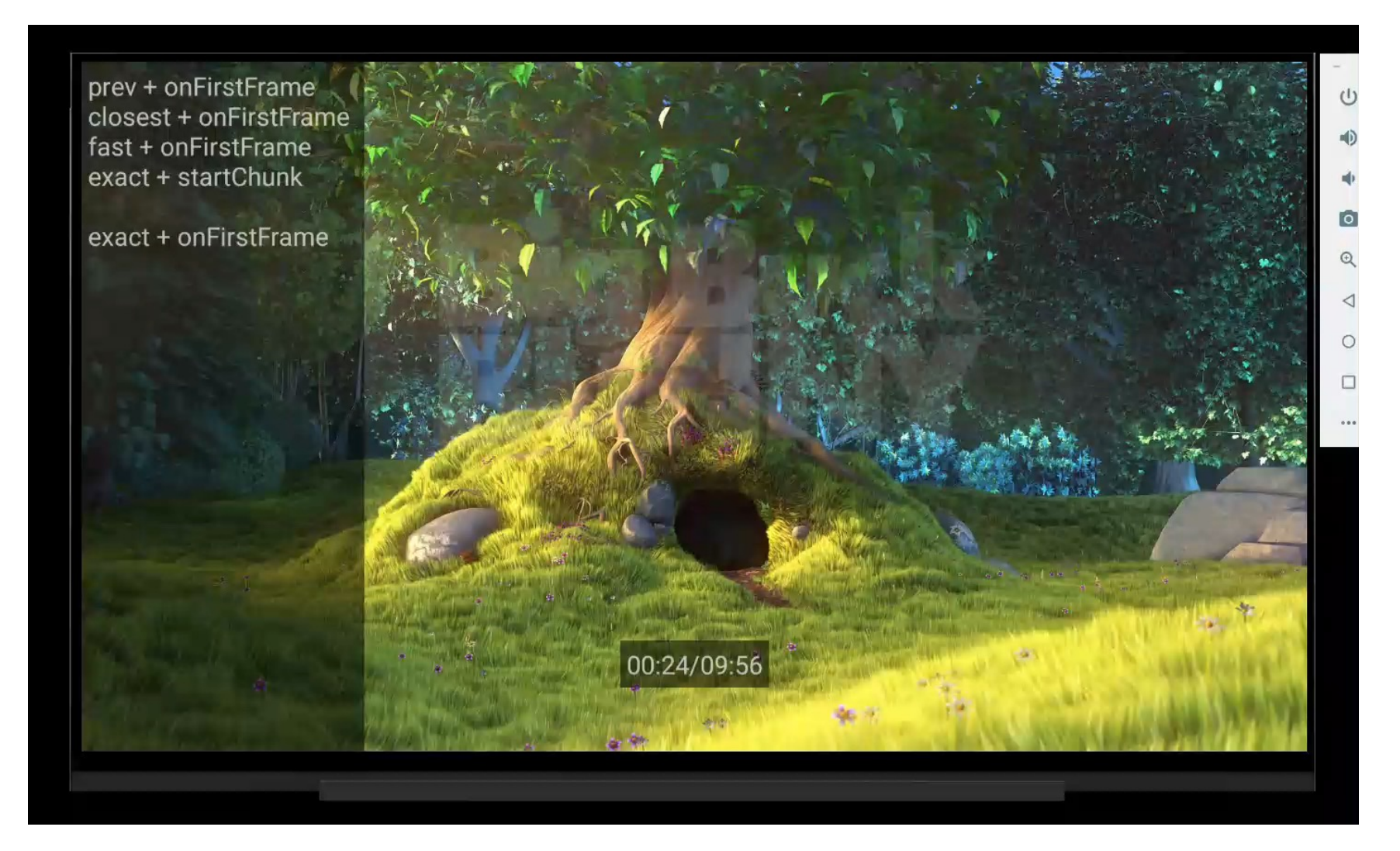

#### **Продвинутые функции проигрывания Перемотка Шаг 2.** Почему CLOSEST\_SYNC не помогает?

CS = CLOSEST\_SYNC Pos = position to seek

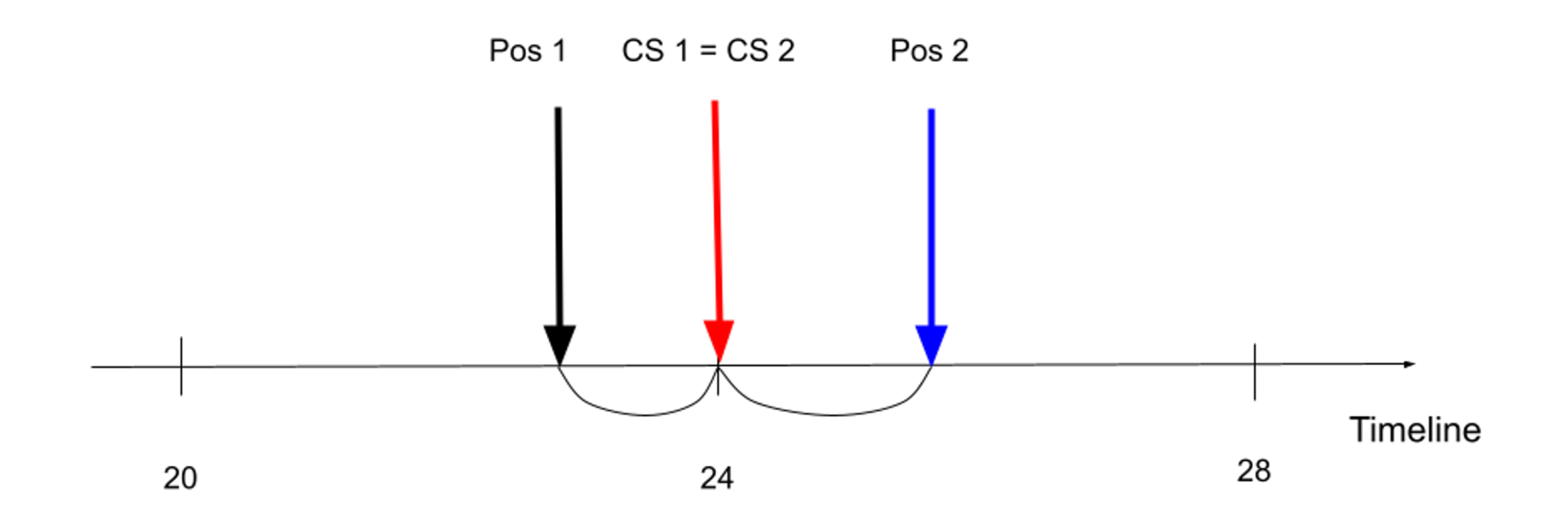

# Продвинутые функции проигрывания Перемотка<br>Шаг 2. Почему CLOSEST\_SYNC не помогает?

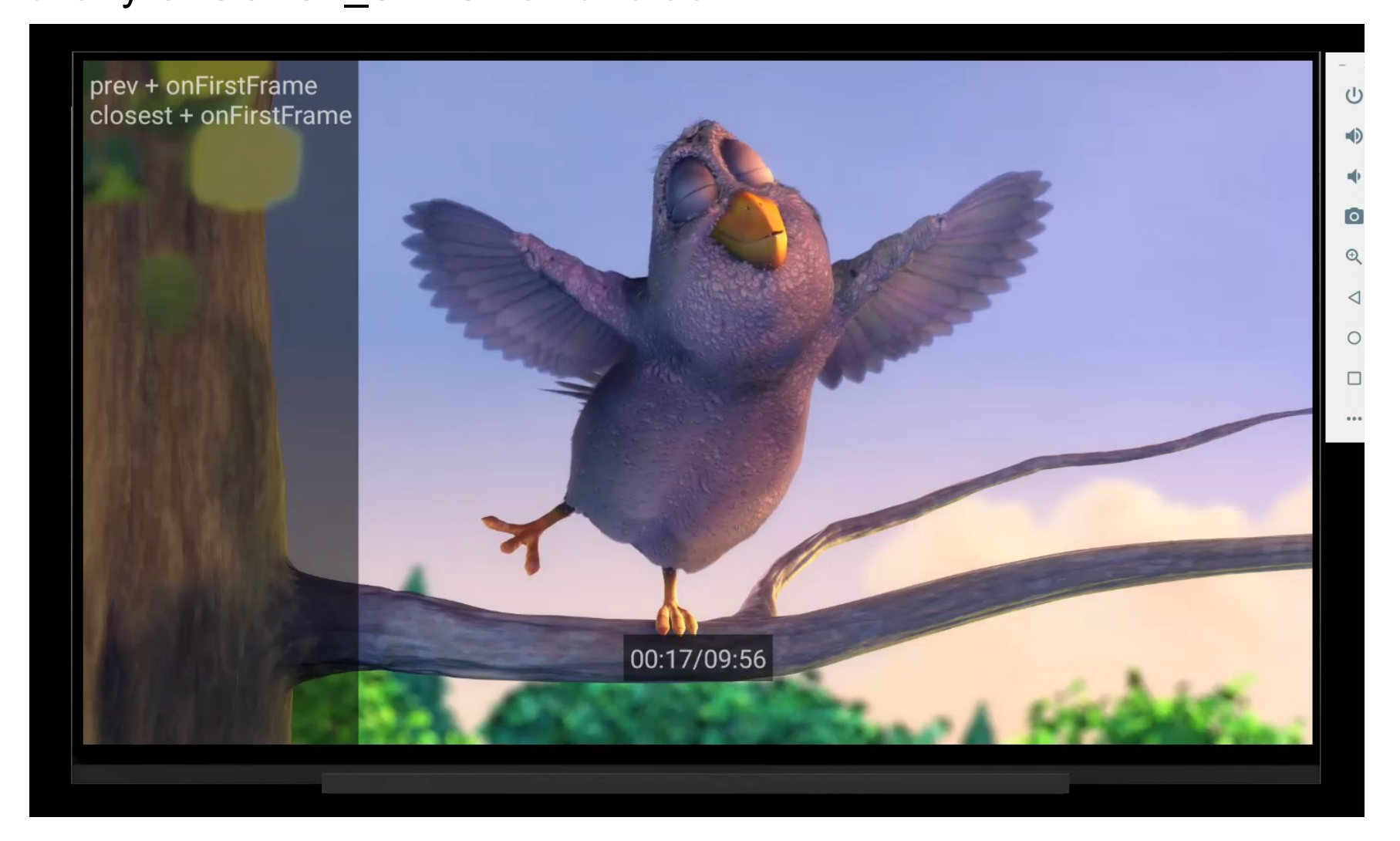

#### **Продвинутые функции проигрывания Перемотка Шаг 3.** Решение на базе коэффициента перемотки

}

}

```
CustomDashChunkSource(...) {
override fun getAdjustedSeekPositionUs(positionUs: Long, 
                    seekParameters: SeekParameters): Long {
    if (seekType == SeekType.FAST) {
        for (representationHolder in representationHolders) {
            if (representationHolder.segmentIndex != null) {
               val segmentNum = 
                        representationHolder.getSegmentNum(positionUs)
                val firstSyncUs = 
                        representationHolder.getSegmentStartTimeUs(segmentNum)
                return firstSyncUs + (positionUs - firstSyncUs) / DISPLACEMENT_FACTOR
    ...
```
return super.getAdjustedSeekPositionUs(positionUs, seekParameters)

## **Продвинутые функции проигрывания Перемотка**

**Шаг 3.** Решение на базе коэффициента перемотки

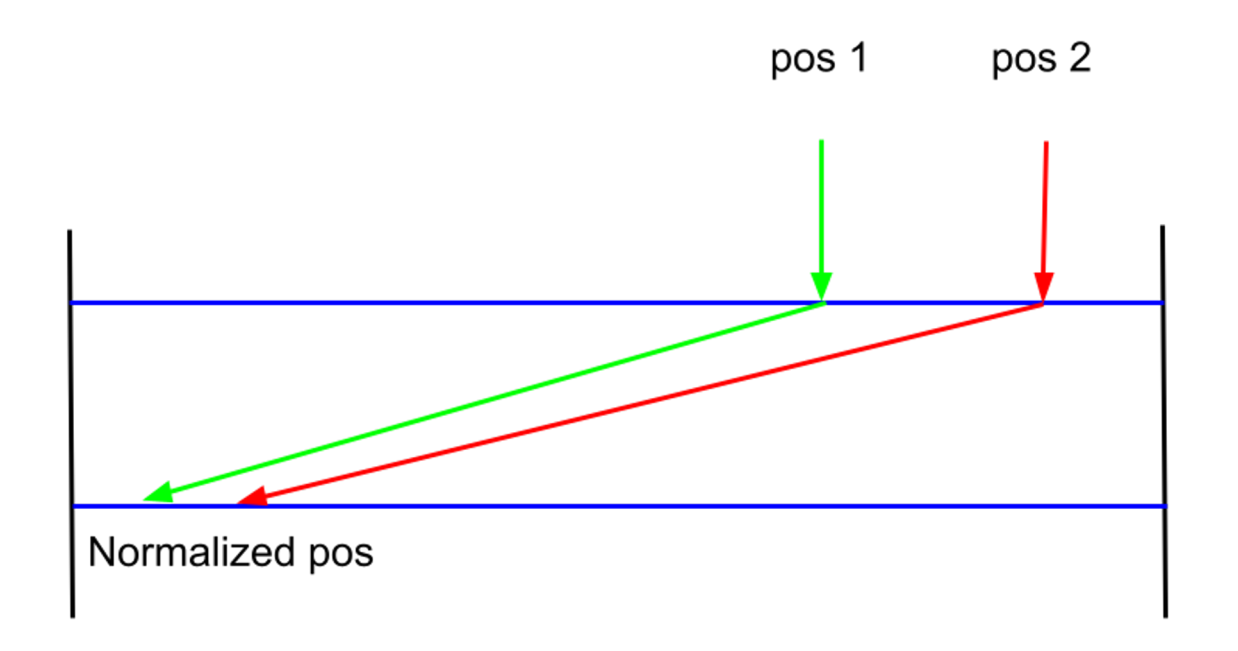

## **Продвинутые функции проигрывания Перемотка**

**Шаг 3.** Решение на базе коэффициента перемотки

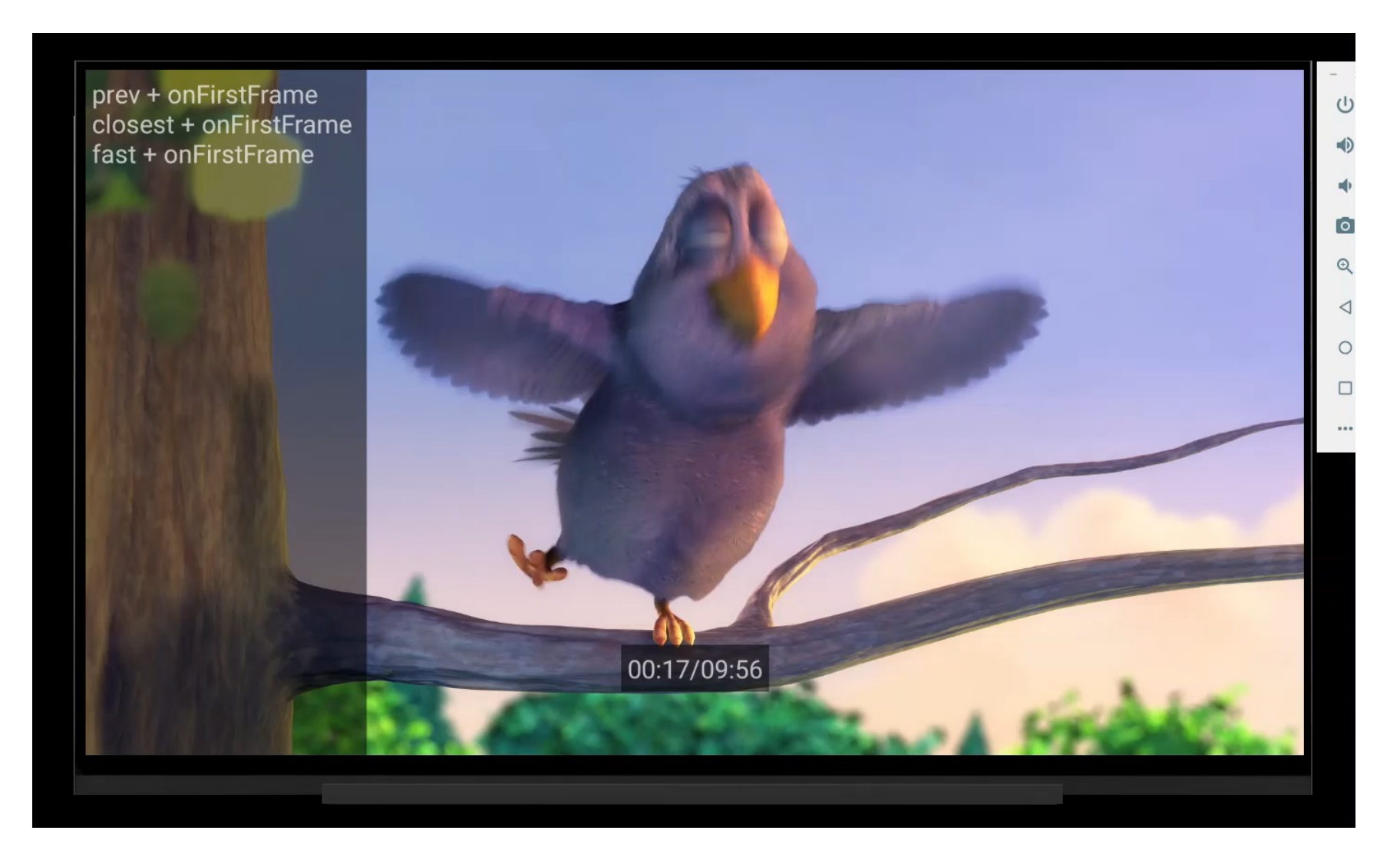

### **Продвинутые функции проигрывания Перемотка Итог**

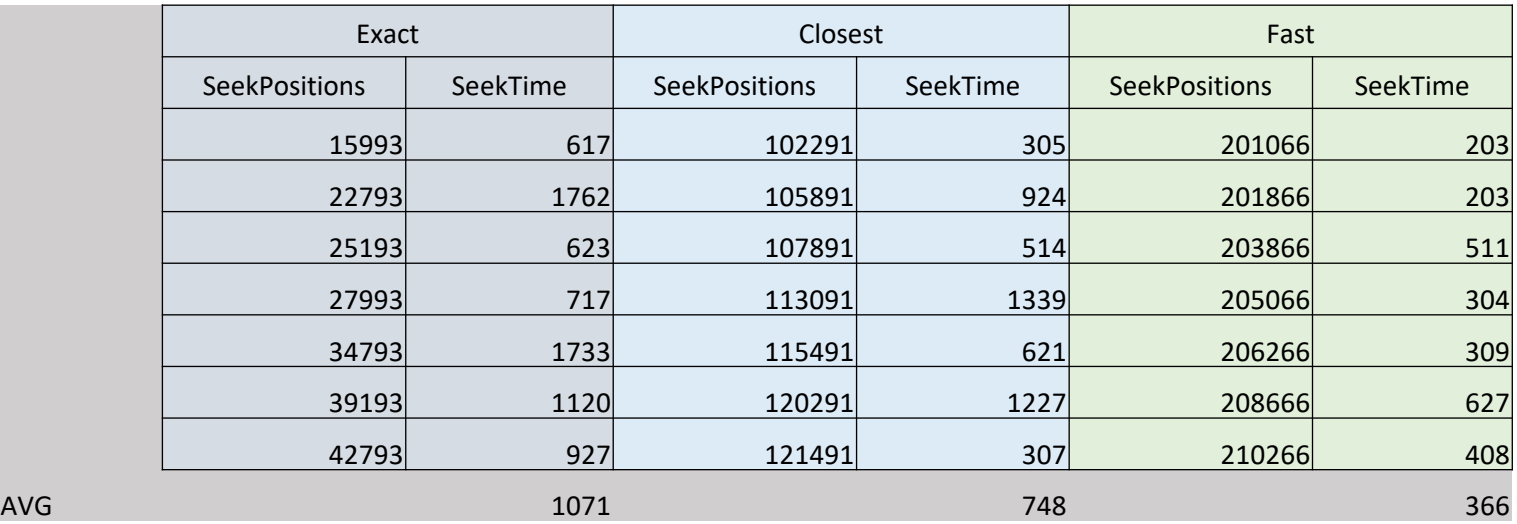

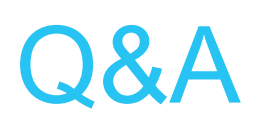

 $\mathbf{O}$ 

Куликова Надежда Nadezhda.s.Kulikova@ https://t.me/KulikovaNad